#### Térbeli referencia rendszerek

## Föld alak, modellezés

- Föld fizikai alakja a földfelszín
- Föld elméleti alakja a geoid, nem analitikus felület
- Közelítés forgási ellipszoiddal, gömbbel

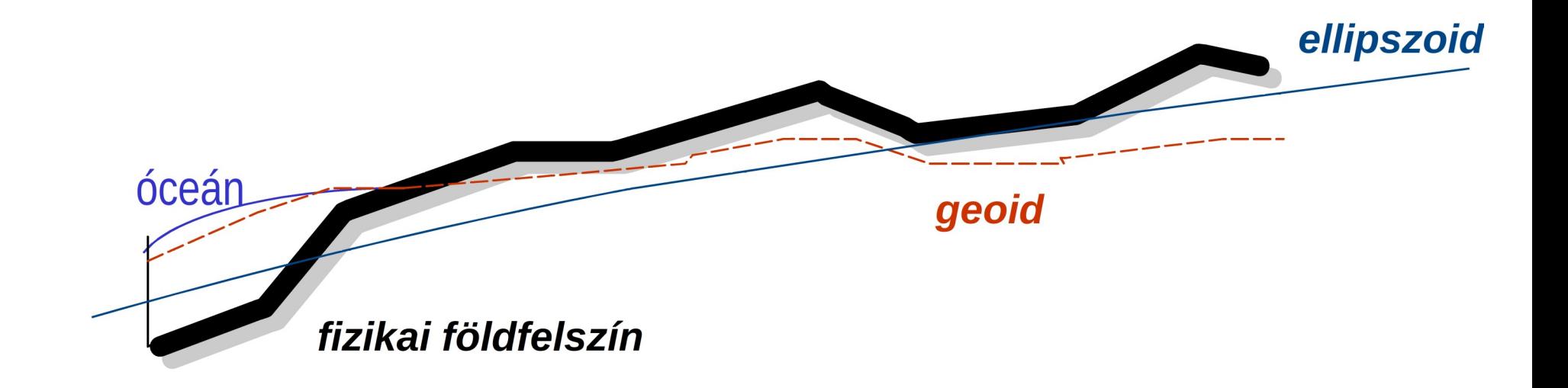

#### Referencia rendszerek

- Térbeli referencia rendszer (SRS) dátum, vetítés, képfelület pl. HD72/EOV
- Ellipszoid paraméterek a, b, lapultság
- Lokális és globális referencia rendszerek Web Mercator, EOV

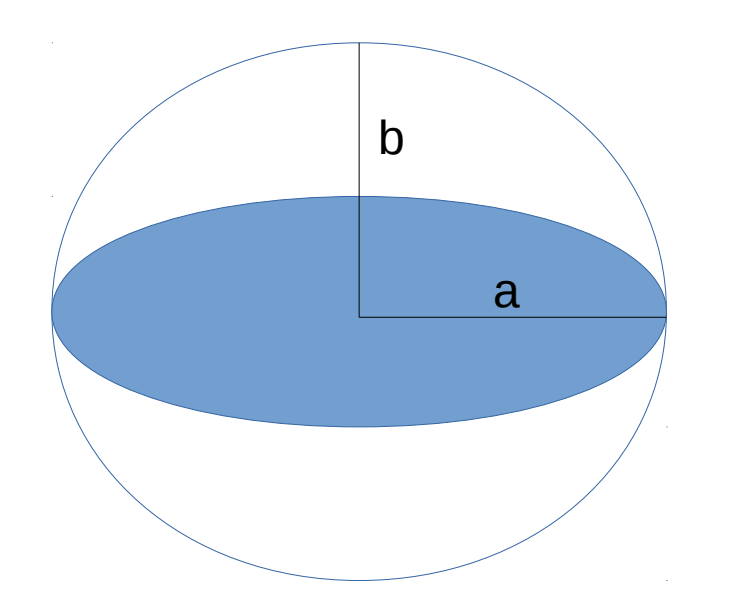

b a =  $6378137m$  $b = 6356752m$ f = (a – b) / a = 1/298.26 (lapultság)  $e^2 = 2f - f^2$  (numerikus excentricitás)

## Vetületi rendszerek

Dátum: alapfelület elhelyezési adatai és mérete

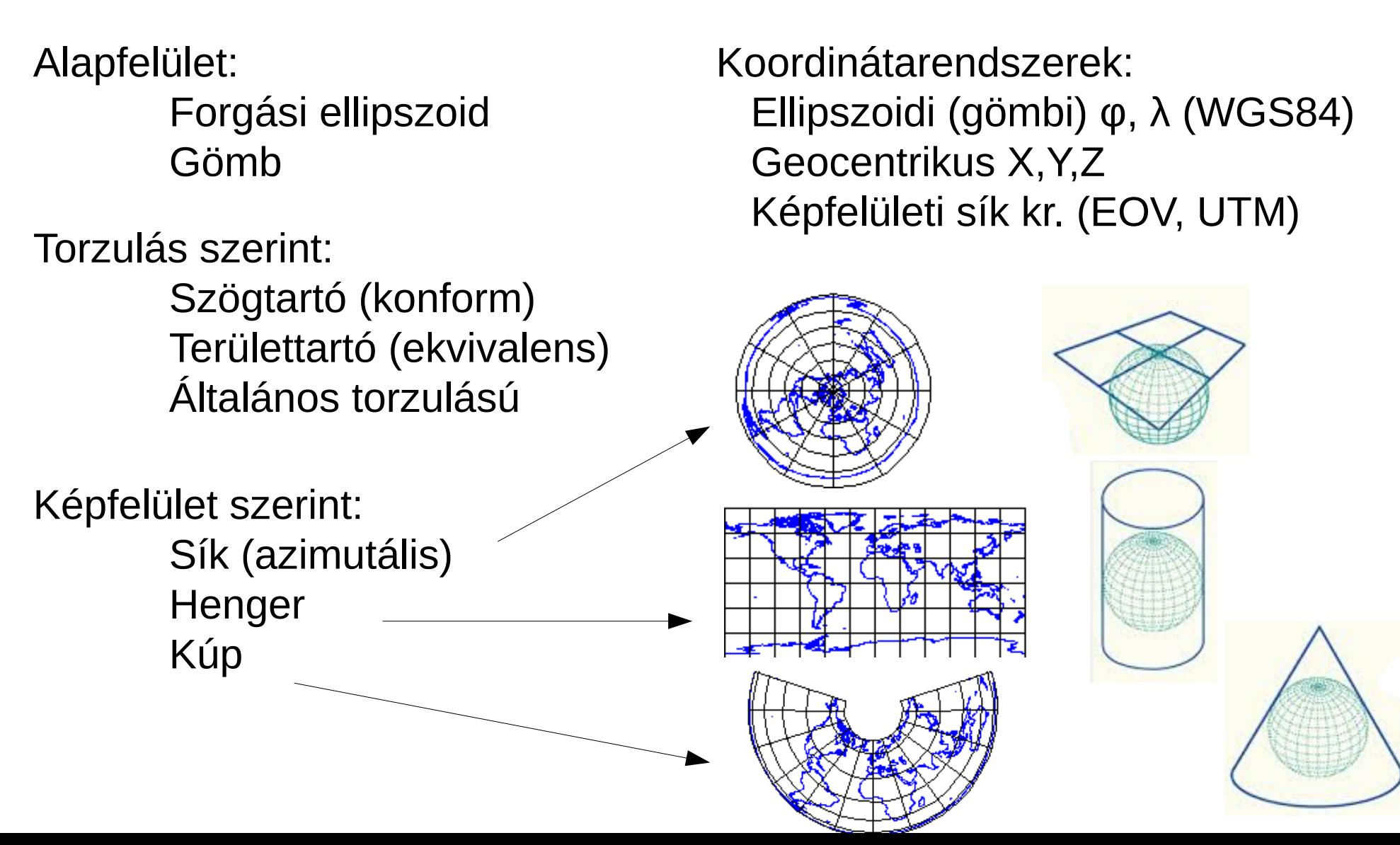

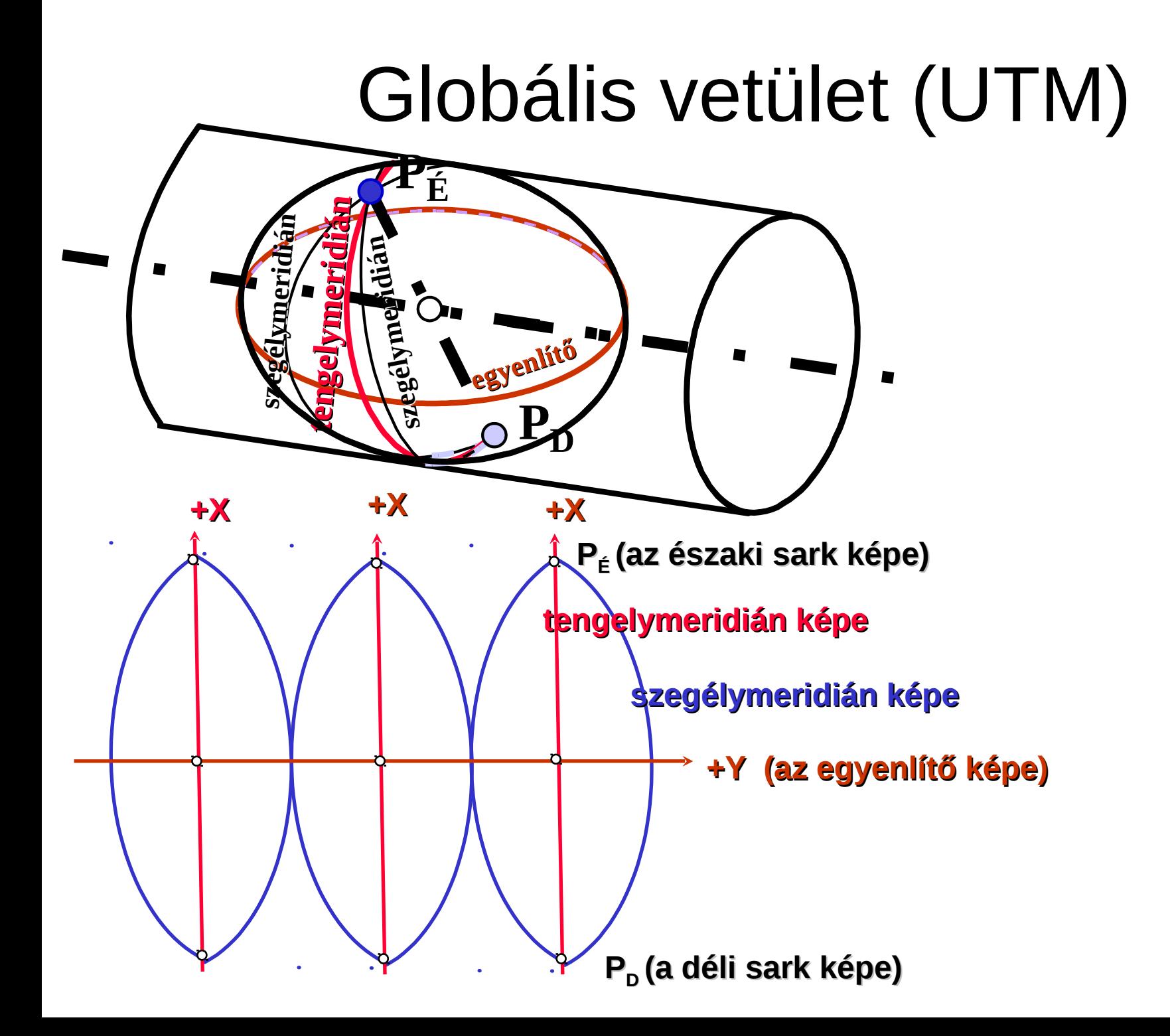

## Lokális vetület (EOV)

Hamis origó (650 000, 200 000) (y > 400 000 és x < 400 000) Az ellipszoid lokális tájékozású, ha úgy helyezték el, hogy valamely országban vagy régióban legjobban illeszkedjen a geoidra. Abszolút tájékozás egyenértékű a geocentrikus elhelyezéssel, a jobb illeszkedés érdekében csak az ellipszoid paraméterei módosíthatók.

1:100000 méretarányú szelvények számozása

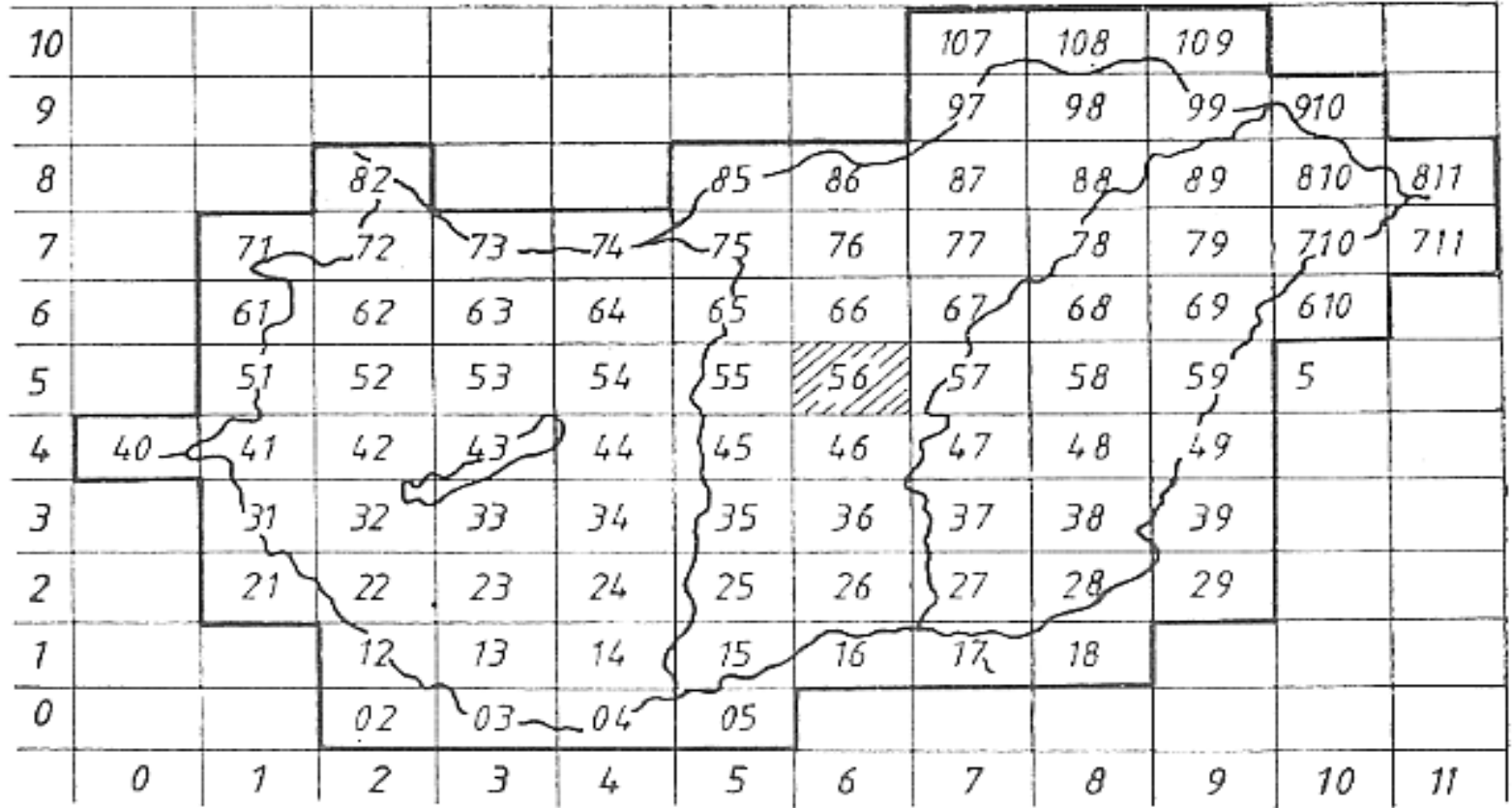

1:100 000 méretarányú térképszelvényen belül keletkező szelvénycsoportok országos számozása

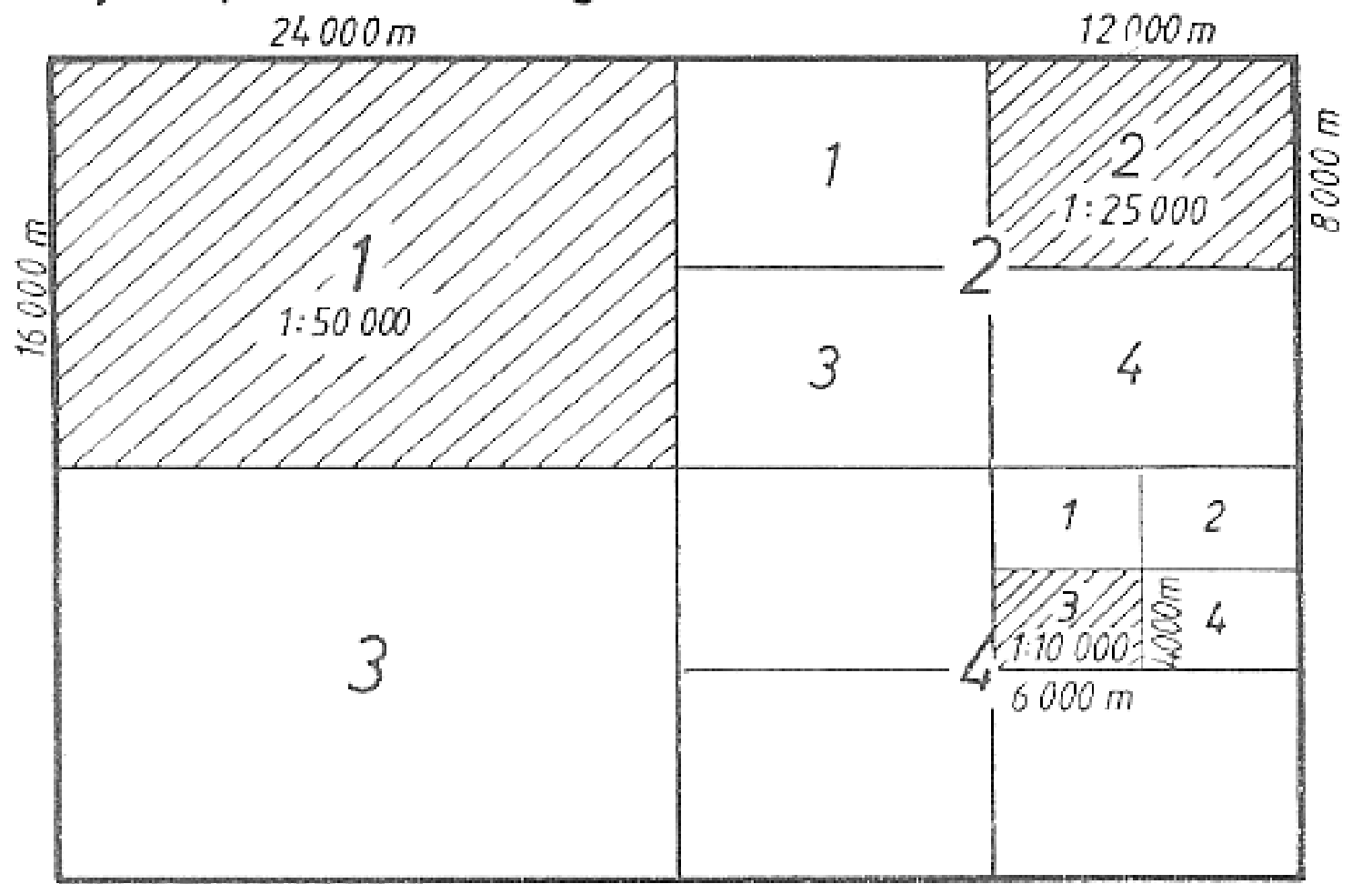

ha a vastag vonallal keretezett 1:100 000-es szelvény orsz. szelvényszáma: 56, a vonalkázott 1:50000 - es szelvény országos szelvényszáma:  $56 - 1$ , a vonalkázott 1:25000 - es szelvény országos szelvényszáma: 56-22,

### Vetületi torzulások

**A vetületi egyenletekkel szemben támasztott követelmények:**

- **minden alapfelületi pontnak egy pont a képfelületen;**
- **folytonosak és differenciálhatók, deriváltjai szintén folytonosak;**
- **a torzulási követelményeken ne lépjen túl (1/10 000).**

**Torzulási jellemzők:** *l =* **d***t/***d***s* **a** *lineármodulus***, d***t* **- elemi képfelületi hossz, d***s* **- elemi alapfelületi hossz;**  $\alpha_i$  *x iránymodulus i = tan*  $\omega'$ *ltan*  $\omega$ *, ahol*  $\omega'$  *=*  $\alpha_i'$  *-*  $\alpha_k'$ *,*  $\omega$  *=*  $\alpha_i$  *-*  $\alpha_k$ **a vesszős értékek a képfelületre a vesszőtlenek pedig az alapfelületre vonatkoznak, a** *k* **index egy tetszőleges kezdőirányt jelöl;** a *területmodulus*  $\tau = dT/dF$  a képfelületi és alapfelületi elemi területek viszonya.

**A geodéziai vetületek mind szögtartóak, ezeknél a vetületeknél** *i* **= 1. Szögtartó vetületeknél a = 1 sugarúalapfelületi elemi körök képe a képfelületen is kör marad, de a középpont helyzetének függvényében más és más sugárral. Ezt ábrázolja a** *Tissot* **féle indikatrix.**

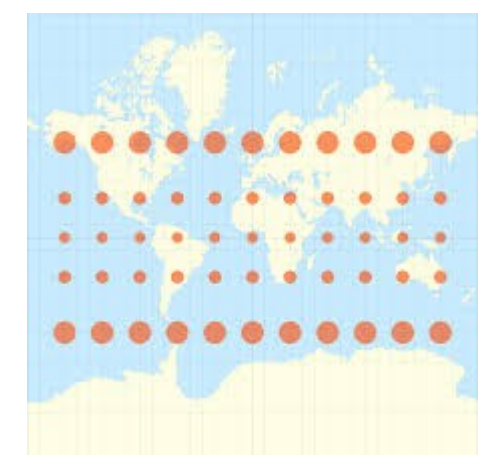

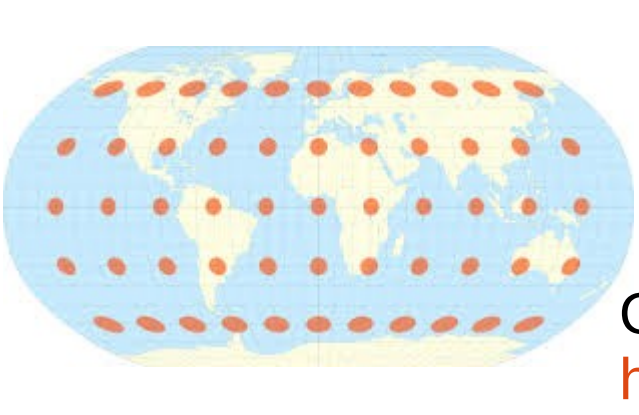

#### Koordináta rendszerek

- Földrajzi koordináták (φ, λ, h)
- Geocentrikus koordináták (x, y, z)
- Vetületi koordináták (x, y)

$$
X_i = (N_i + h_i) \cos \varphi_i \cos \lambda_i
$$
  
\n
$$
Y_i = (N_i + h_i) \cos \varphi_i \sin \lambda_i
$$
  
\n
$$
Z_i = (N_i \frac{b^2}{a^2} + h_i) \sin \varphi_i
$$

kezdő meridián

 $\overline{\varphi}$ 

P

*h*

Y

Z

 $\mathbf{x}$   $\frac{1}{2}$   $\mathbf{y}$ 

*p*

 $\Omega$ 

 $\lambda$ 

**z** *p*

*p*

ahol

$$
N_{i} = \frac{a}{(1 - e^{2} \sin^{2} \varphi_{i})^{\frac{1}{2}}}
$$

a haránt görbületi sugár

X

## Magasságok

Ellipszoid feletti magasság (a műszaki gyakorlatban nem használható) Geoid feletti magasság

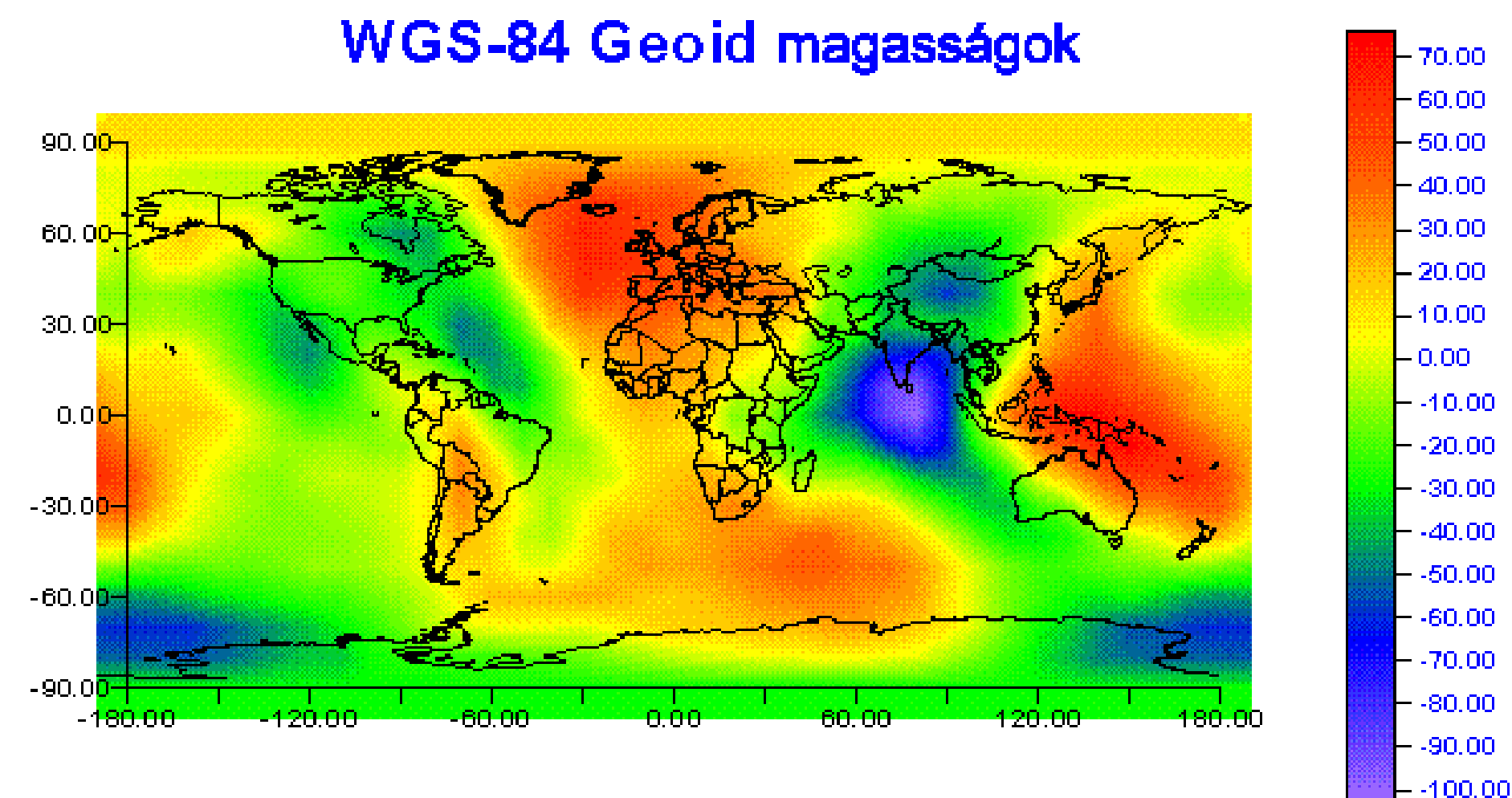

**Hazánkban +38 (Nyugaton) és +48 (Keleten)**

méter

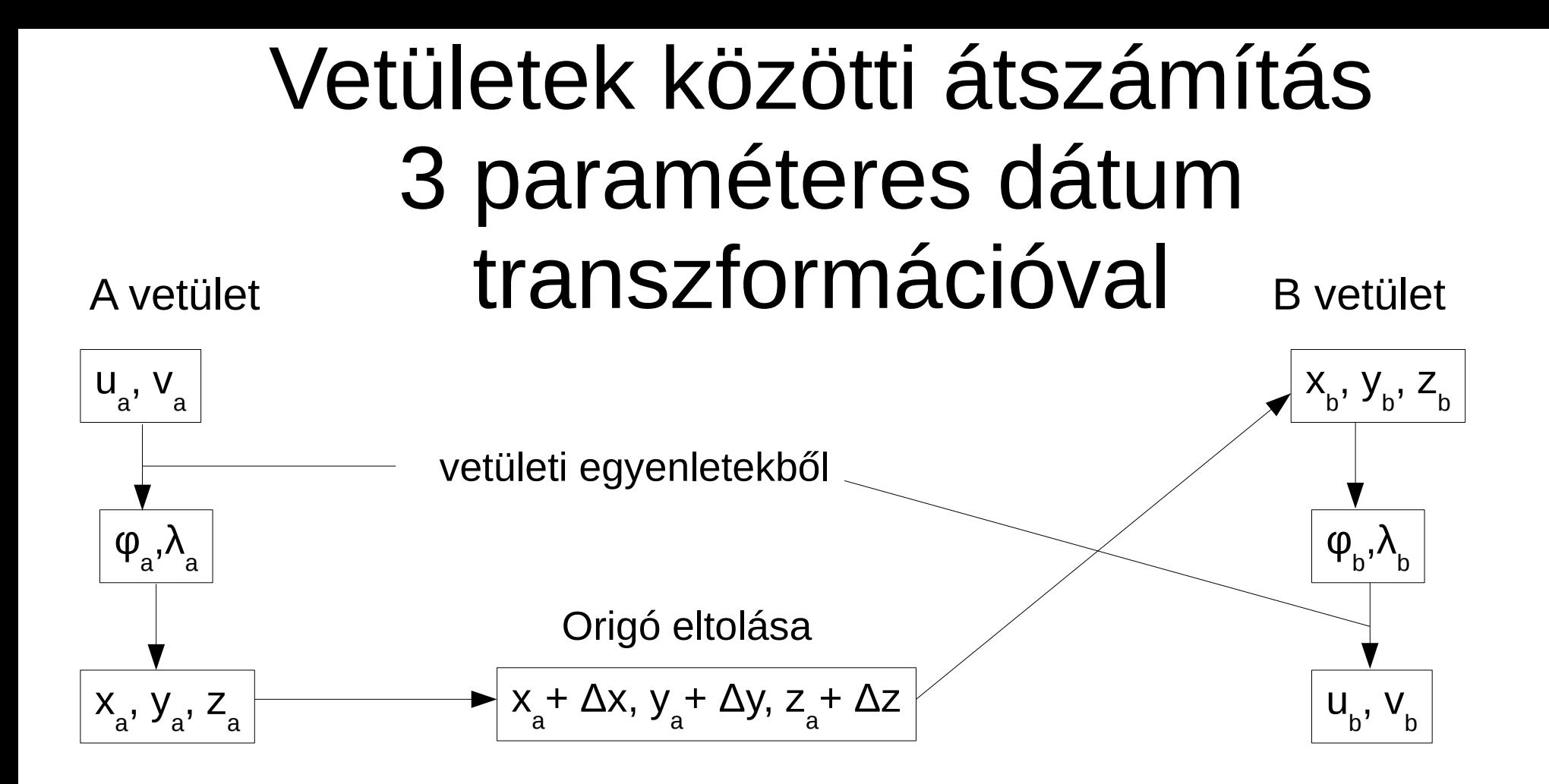

Proj.4 könyvtár Vetületi definíciók (EPSG kód) *<23700> +proj=somerc +lat\_0=47.14439372222222 +lon\_0=19.04857177777778 +k\_0=0.99993 +x\_0=650000 +y\_0=200000 +ellps=GRS67 +units=m +no\_defs <>* A fenti definíció ~100 méter hibával dolgozik (nincs eltolás!) *+towgs84=+57.01,-69.97,-9.29* – eltolási paraméterek (1-2 m!) cs2cs, ogr2ogr, QGIS, PostGIS

<http://sas2.elte.hu/tg/hd72.htm> <http://spatialreference.org/ref/epsg/hd72-eov/>

## Ellipszoidok

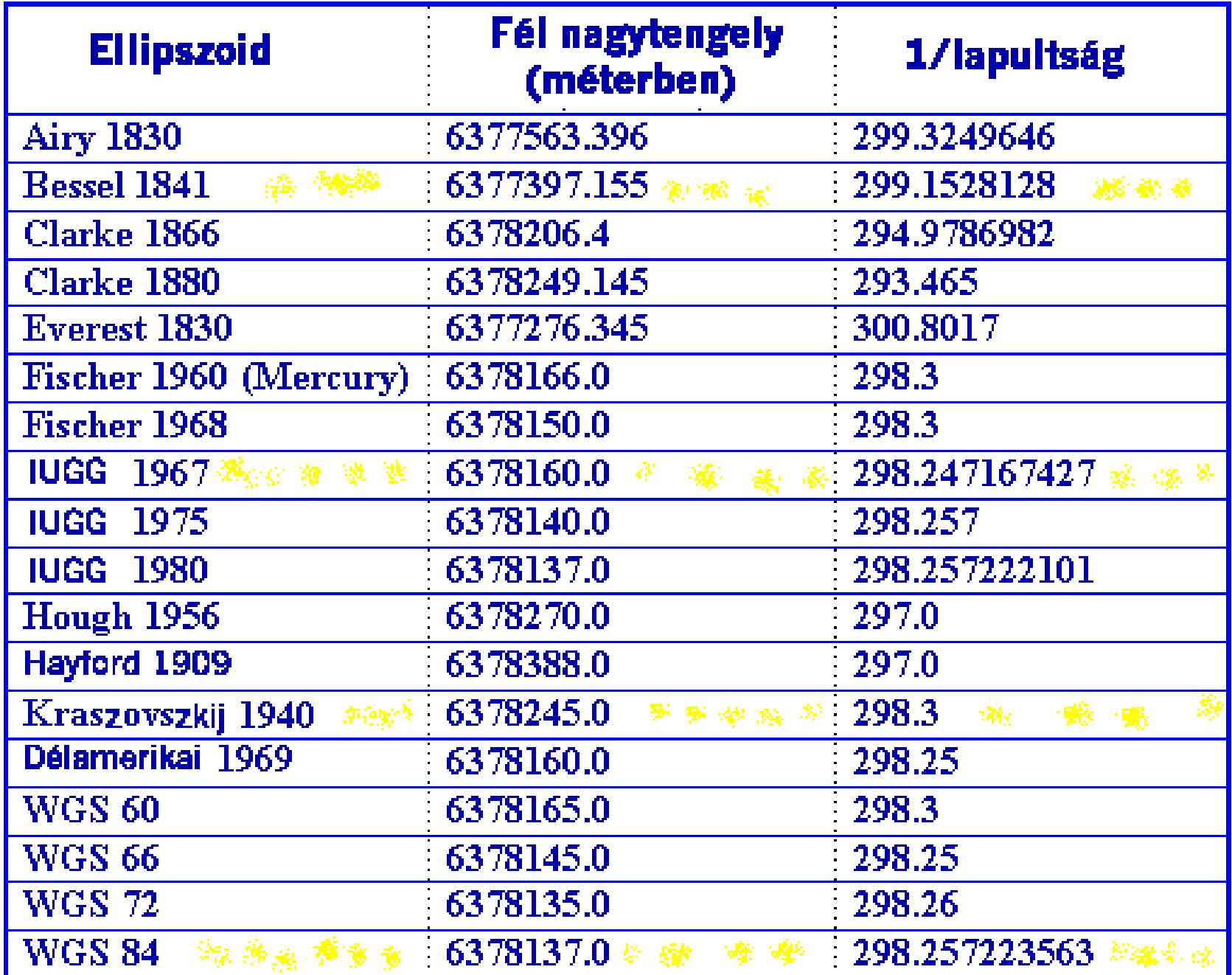

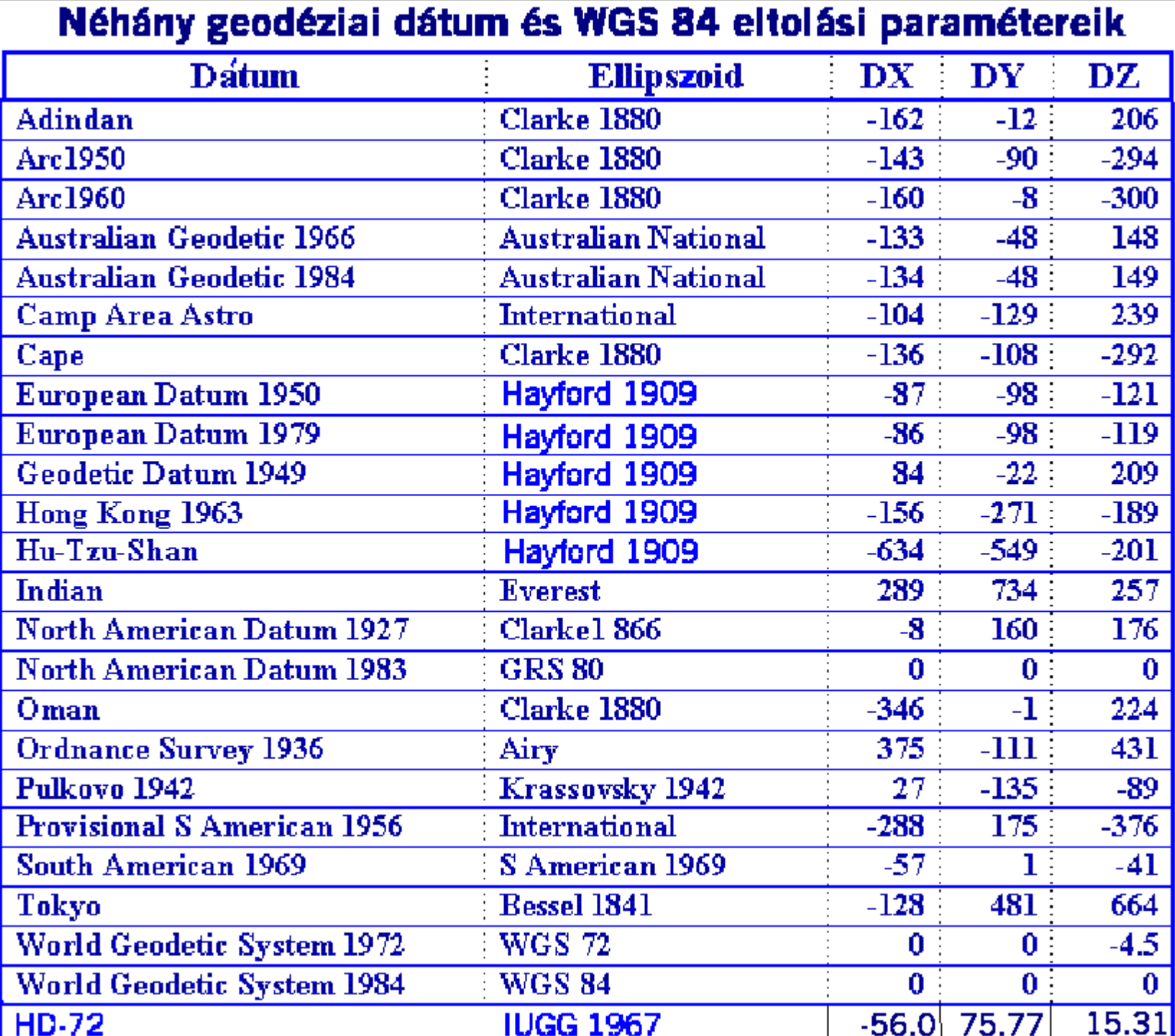

#### Pontosabb átszámítás

7 paraméteres dátum transzformáció, 3 eltolás, 3 forgatás és méretarány +towgs paraméterekkel

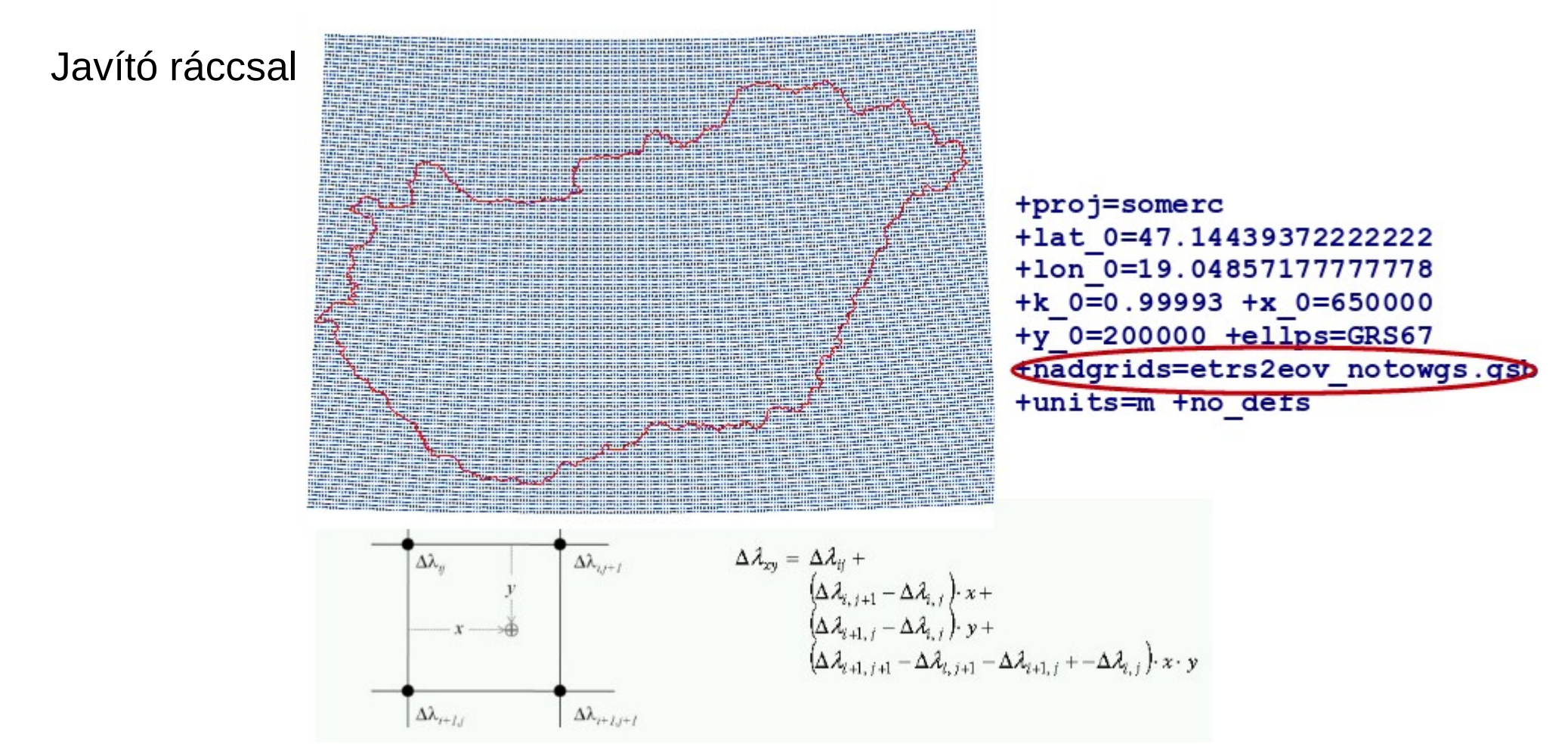

<http://www.agt.bme.hu/gis/workshop3/eloadasok/transzformacio.pdf> [http://www.agt.bme.hu/on\\_line/etrs2eov/](http://www.agt.bme.hu/on_line/etrs2eov/) <http://proj4.org/grids.html#hungary>

## Magasságok átszámítása

Magassági dátumok, kapcsolat az ellipszoid feletti és geoidtól számított normális vagy ortométeres magasság között. Régi dátum a Nadapi (Adria feletti, 1875 Molo Sartorio), 173.8385 m-re fekszik a nadapi főalappont jelölt része alatt.

*HBalti = HNadapi* - 0.6747 méter

Új dátum 1952-töl a Balti, kijelölője a Kronstadt-i híd lábában lévő vízmérce 0 vonása.

ellipszoidi normáli. függővonal földfelszín p geoid ellipszoid

A geoid feletti magasságot az ellipszoid feletti magasság és a geoidunduláció különbségeként kapjuk:

 $H_{\rho} = h_{\rho}$  -  $N_{\rho}$ 

### **Európában használatos vetületek**

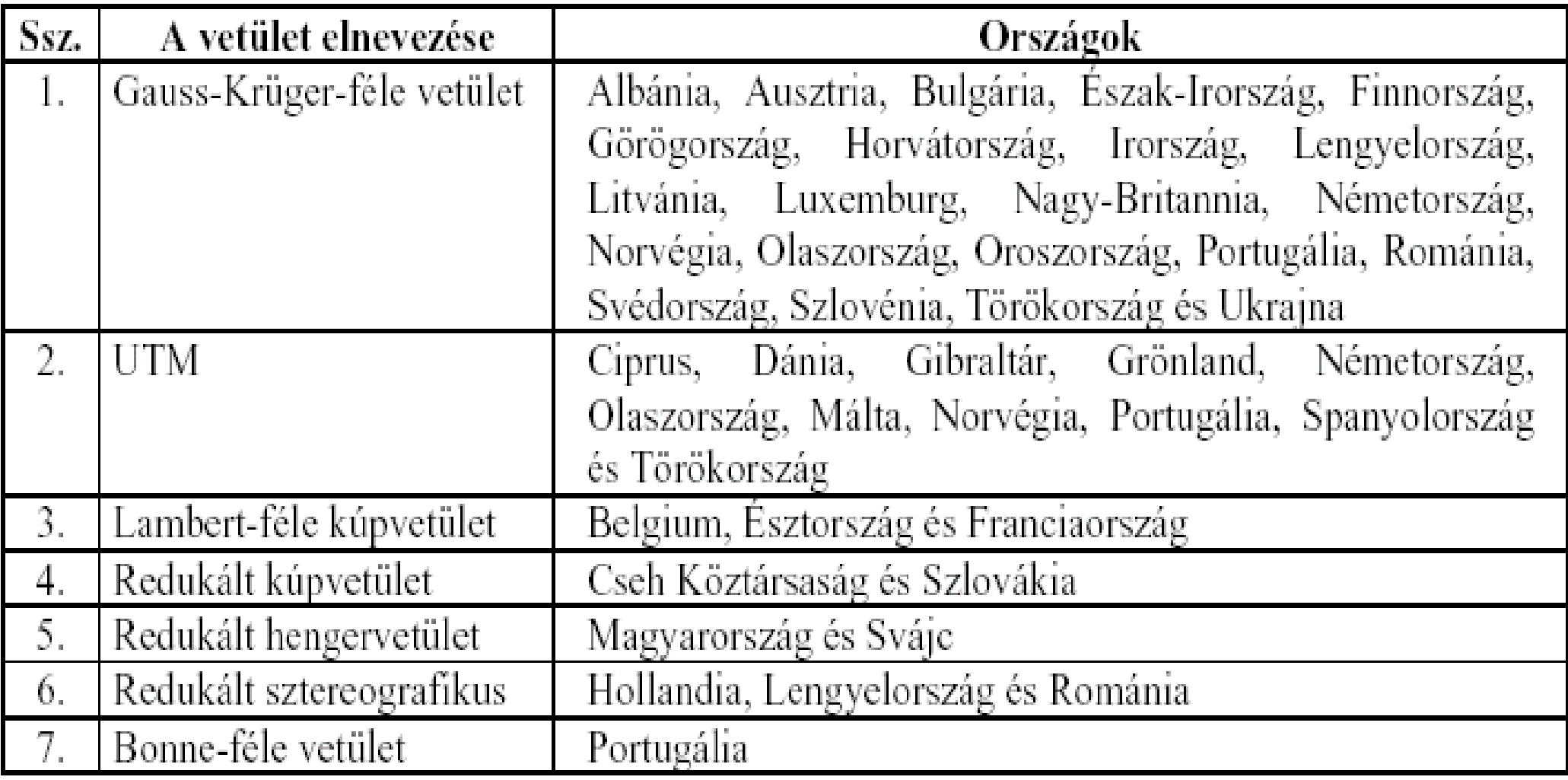

#### Koordináta rendszerek

2D 3D

Síkbeli

- Derékszögű (x,y)
- Poláris (r,  $\delta$ )

Térbeli Derékszögű (x, y, z) Poláris (r,  $\theta$ ,  $\phi$ )

#### Ellipszoidi/gömbi

 $\varphi$ ,  $\lambda$   $\varphi$ ,  $\lambda$ , h

## Helyi transzformációk

Közvetlen átszámítás a vetületi koordináták között Kis területre (pár km<sup>2</sup>) Alacsony fokú polinomokkal (1, 2, 3, 5) Legkisebb négyzetek módszerével Vektoros adatállományok töréspontjainak transzformálása, az egyenes összekötések megtartásával X

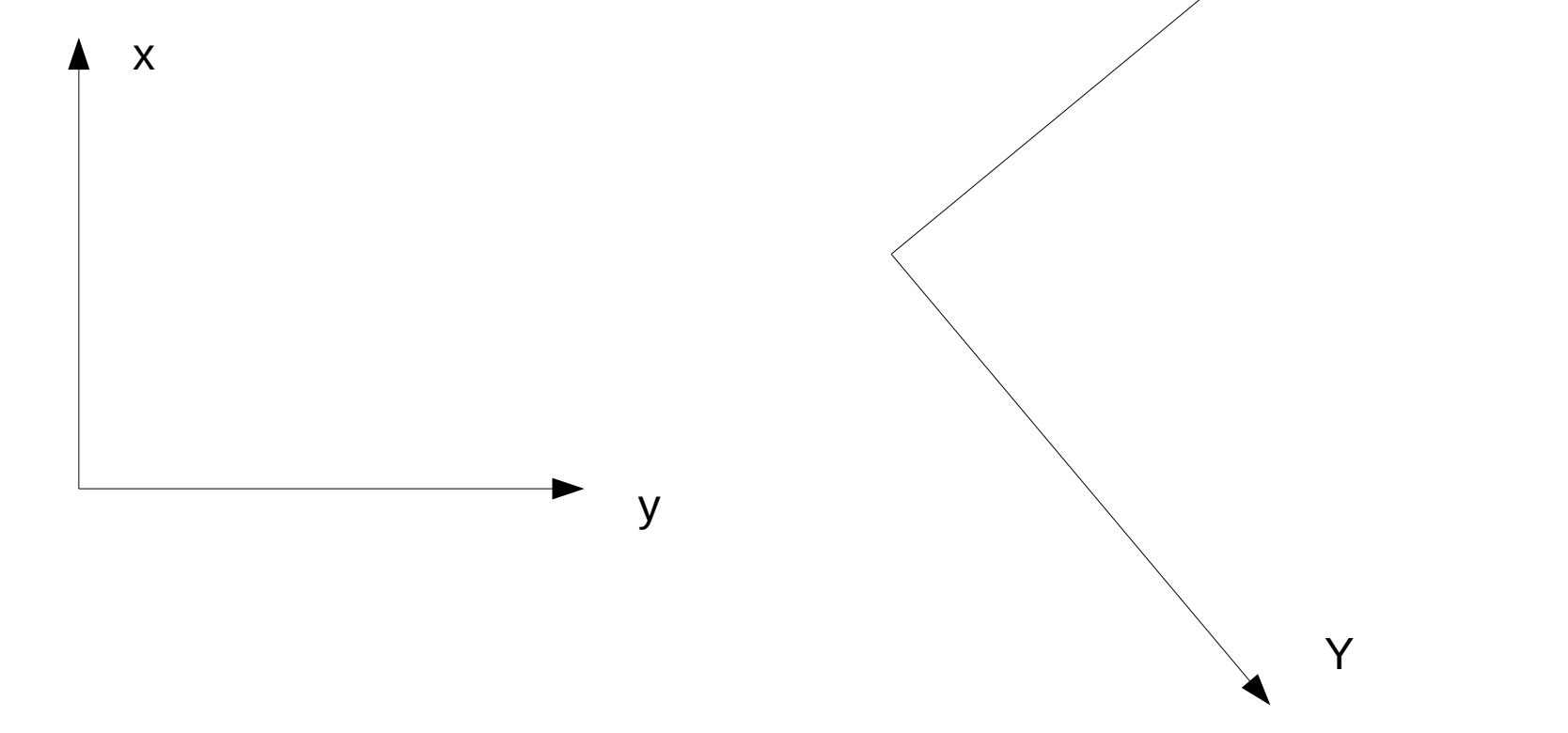

# **Koordináta transzformáció Helmert (ortogonális)**

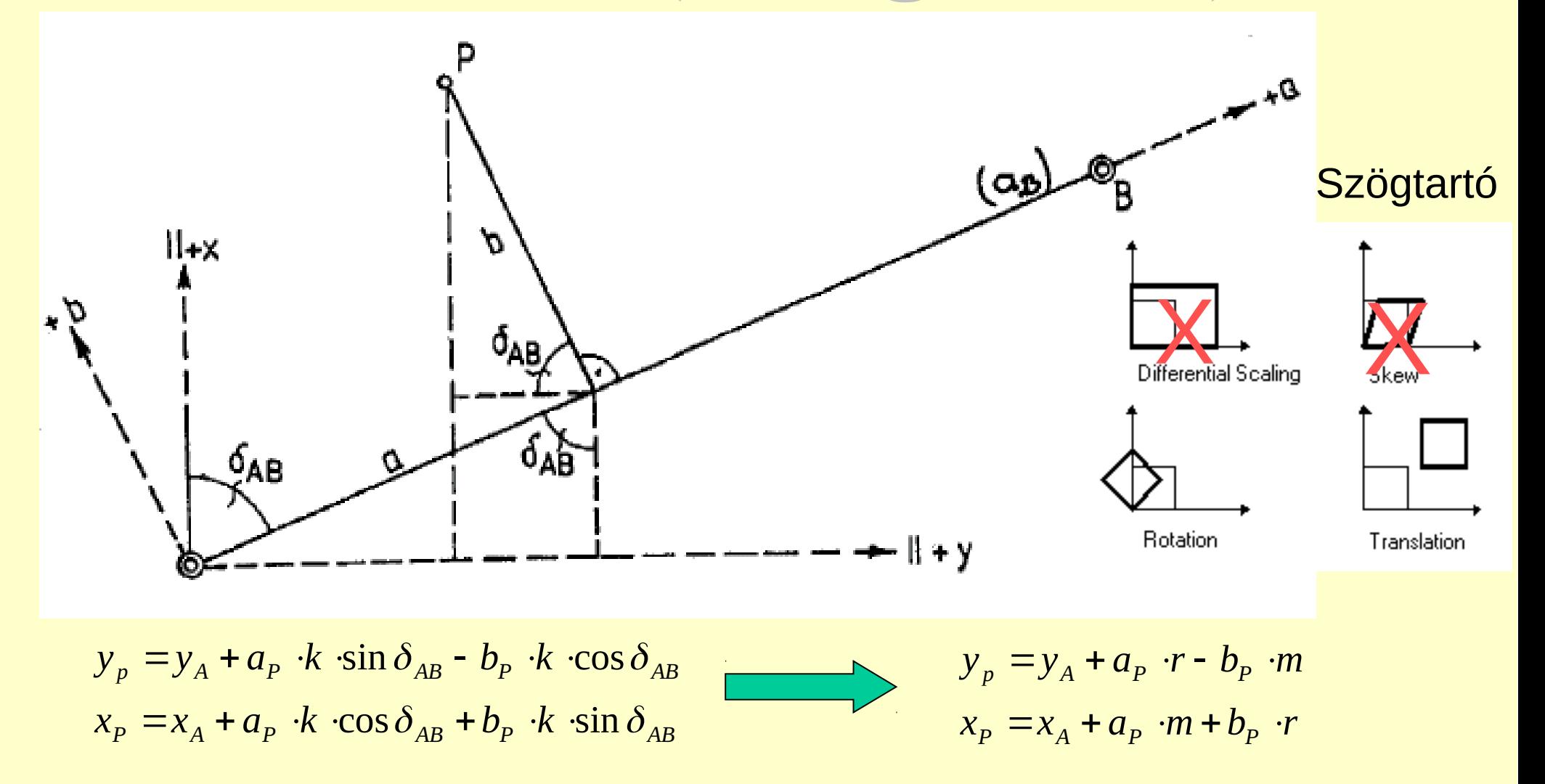

# **Megoldás legkisebb négyzetek módszerével**

 $x_p + v_{xp} = x_A + a_p$   $\cdot m + b_p$   $\cdot r$   $v_{xp} = x_A + a_p$   $\cdot m + b_p$   $\cdot r - x_p$  $y_p + v_{yp} = y_A + a_p \cdot r - b_p \cdot m$   $v_{yp} = y_A + a_p \cdot r - b_p \cdot m - y_p$  Ismeretlenek:  $y_A$ ,  $x_A$ , r, m

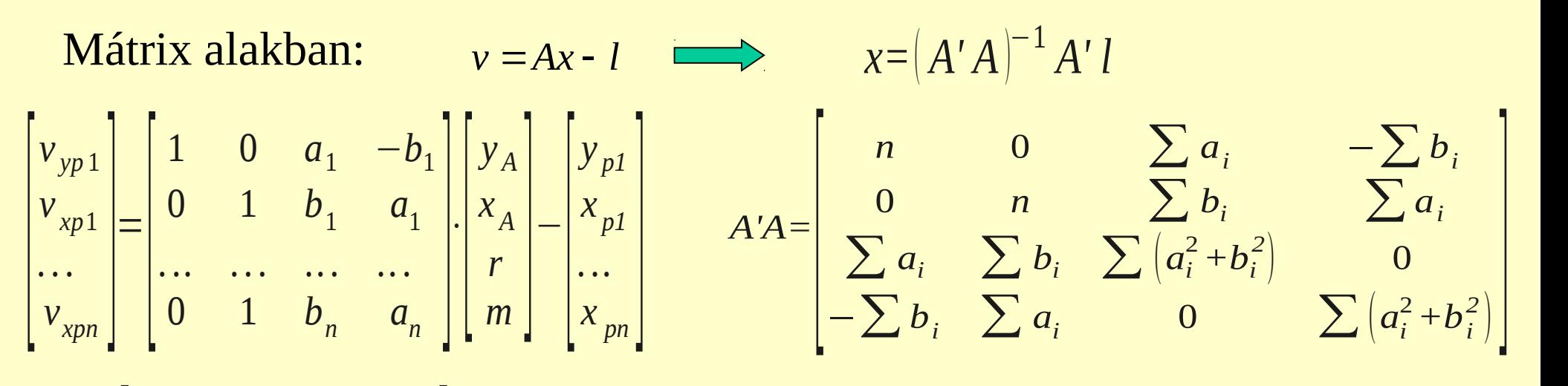

$$
A'l = \begin{bmatrix} \sum y_i \\ -\sum x_i \\ \sum (a_i \cdot y_i + b_i \cdot x_i) \\ \sum (-b_i \cdot y_i + a_i \cdot x_i) \end{bmatrix}
$$

**Súlyponti** koordinátákra:

 $\langle a_i^{\scriptscriptstyle{-}} + b_i^{\scriptscriptstyle{-}} \rangle \cdot r = \sum_{i} \langle a_i^{\scriptscriptstyle{-}} \cdot y_i^{\scriptscriptstyle{+}} + b_i^{\scriptscriptstyle{-}} \cdot x_i^{\scriptscriptstyle{-}} \rangle$  $\sum (a_i^2 + b_i^2) \cdot m = \sum (-b_i \cdot y_i + a_i \cdot x_i)$  $\sum (a_i^2 + b_i^2) \cdot r = \sum (a_i \cdot y_i + b_i \cdot x_i)$  $n \cdot x_A = 0$  $n \cdot y_A = 0$ 

# **3 paraméteres transzformáció**

$$
y_p = y_A + a \cdot \sin \delta_{AB} - b \cdot \cos \delta_{AB}
$$
  
\n
$$
x_p = x_A + a \cdot \cos \delta_{AB} + b \cdot \sin \delta_{AB}
$$
  
\n
$$
y_p = y_A + a \cdot \sin \delta_{AB} - b \cdot \cos \delta_{AB}
$$
  
\n
$$
x_p = x_A + a \cdot \cos \delta_{AB} + b \cdot \sin \delta_{AB}
$$

 $v_{xp} = x_A + a \cdot \cos \delta_{AB} + b \cdot \sin \delta_{AB} - x_p$  $v_{yp} = y_A + a \cdot \sin \delta_{AB} - b \cdot \cos \delta_{AB} - y_p$  Csak eltolás és elfordulás  $(k = 1)$ 

Ismeretlenek  $\delta$ ,  $y_A^{\phantom{\dag}}, x_A^{\phantom{\dag}}$ 

Javítási egyenlet, nem lineáris megoldás sorba fejtéssel

$$
f(x_1, x_2, \dots) = f(x_{10}, x_{20}, \dots) + \left(\frac{\partial f}{\partial x_1}\right)_0 \cdot dx_1 + \left(\frac{\partial f}{\partial x_2}\right)_0 \cdot dx_2 + \dots
$$

$$
A = \begin{bmatrix} 1 & 0 & a_1 \cos \delta_0 + b_1 \sin \delta_0 \\ 0 & 1 & -a_1 \sin \delta_0 + b_1 \cos \delta_0 \end{bmatrix} l = \begin{bmatrix} y_{A0} + a_1 \sin \delta_0 - b_1 \cos \delta_0 - y_1 \\ x_{A0} + a_1 \cos \delta_0 + b_1 \sin \delta_0 - x_1 \\ \dots \end{bmatrix}
$$

# **Affin transzformáció**

 $x_p = x_A + a_p \cdot E + b_p \cdot F$  $y_p = y_A + a_p \cdot C + b_p \cdot D$ A koordinátatengelyek mentén eltérő méretarány

#### Két független 3 ismeretlenes lineáris egyenletrendszer

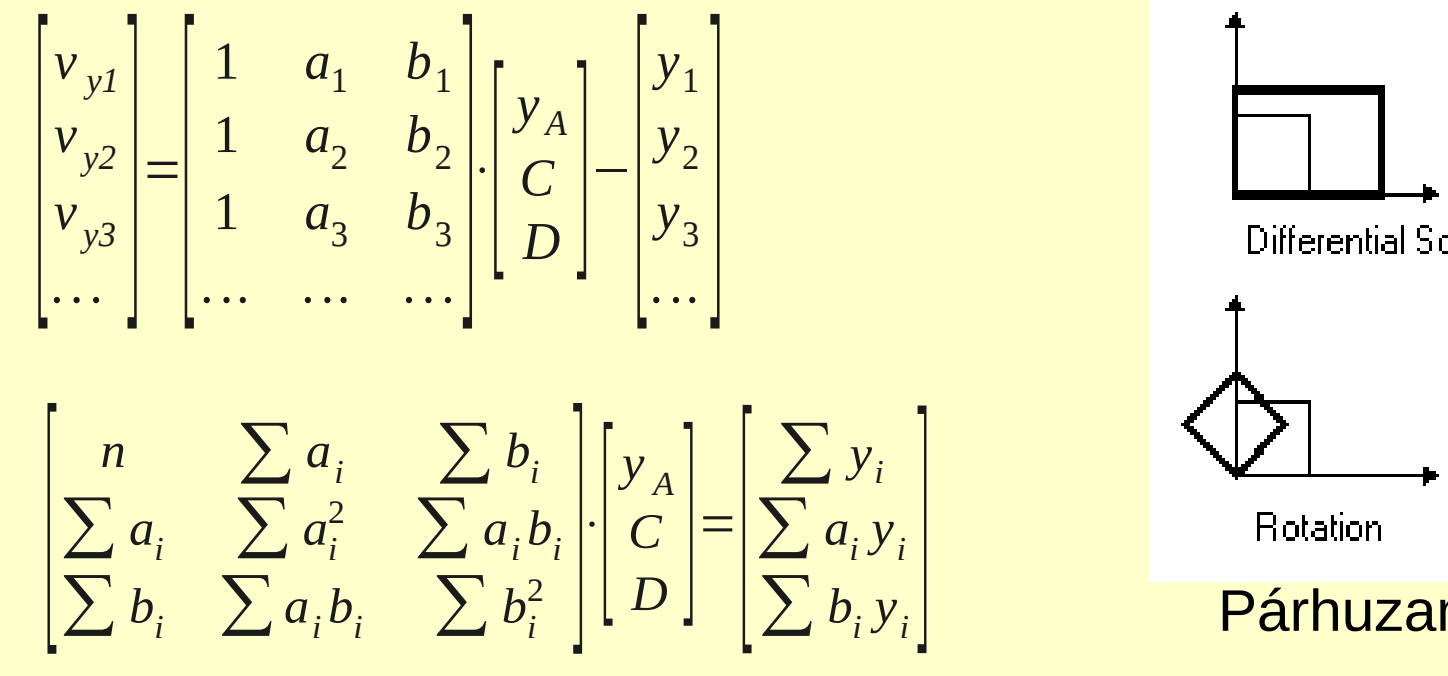

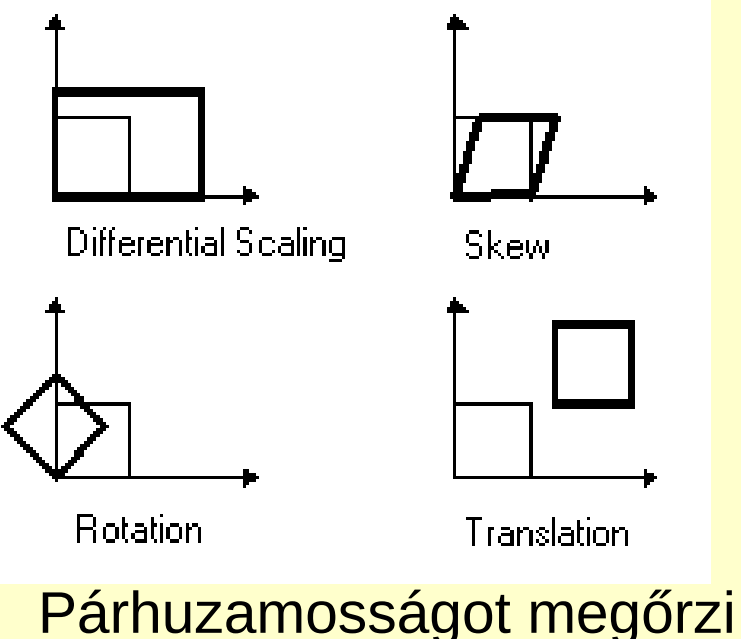

Súlyponti koordinátákkal két ismeretlenes egyenletrendszerre egyszerűsíthető

# **Polinomos transzformáció (gumilepedő)**

Nagyobb területre kiterjedő átszámításokra

$$
Y = a_{00} + a_{10}y + a_{01}x + a_{11}xy + a_{20}y^{2} + ... + a_{ij}y^{i}x^{j} = \sum_{i=0}^{n} \sum_{j=0}^{n} a_{ij}y^{i}x^{j}
$$
  

$$
X = b_{00} + b_{10}y + b_{01}x + b_{11}xy + b_{20}y^{2} + ... + b_{ij}y^{i}x^{j} = \sum_{i=0}^{n} \sum_{j=0}^{n} b_{ij}y^{i}x^{j}
$$

3. fokú polinom 20 ismeretlen, min. 10 közös pont 4. fokú polinom 30 ismeretlen, min. 15 közös pont 5. fokú polinom 42 ismeretlen, min. 21 közös pont

Súlyponti koordináták használata csökkenti a kerekítési hibákat

# Gumilepedő

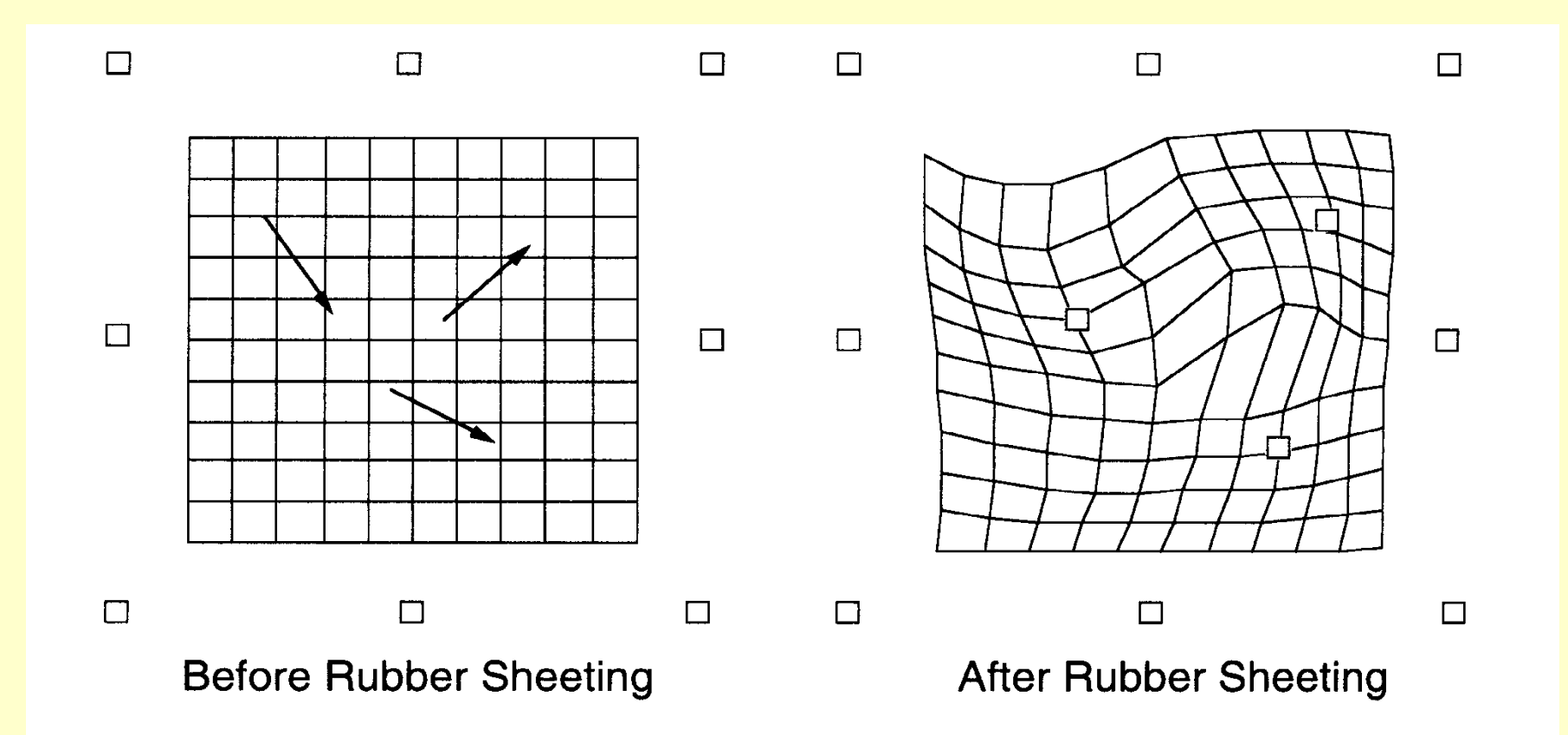

# Raszterek transzformációja

A vetítés vagy transzformálás miatt megváltozik a pixelekből álló raszter.

Az új pixelközéppont visszavetítve az eredeti raszterre nem lesz a pixel közepén.

Milyen értéket rendeljünk az új transzformált pixelhez? Ezt oldja meg az újra mintavételezés (resampling):

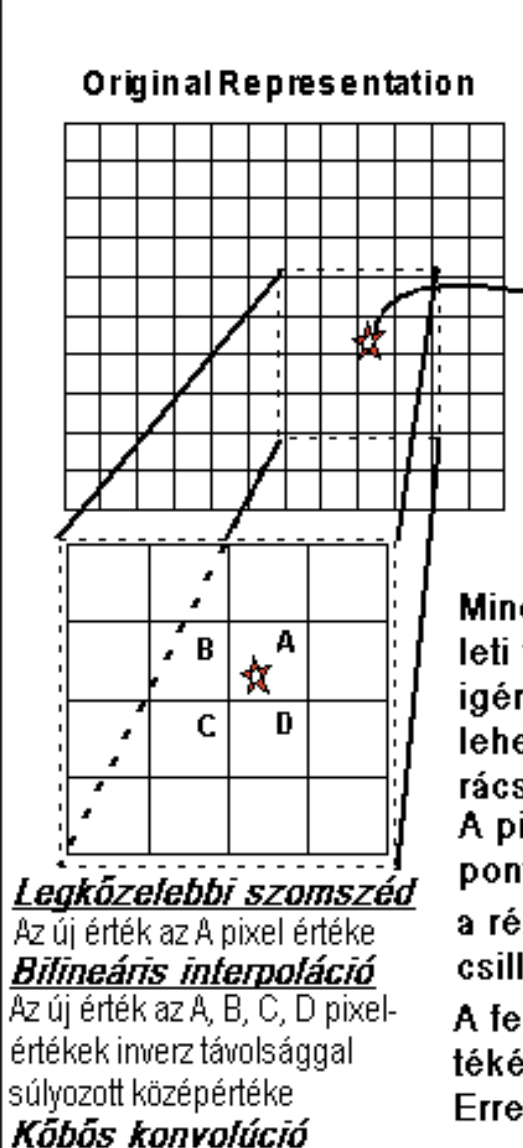

Az új érték a látható 16 pixel inverz távolsággal súlyozott középértéke

#### **New Representation**

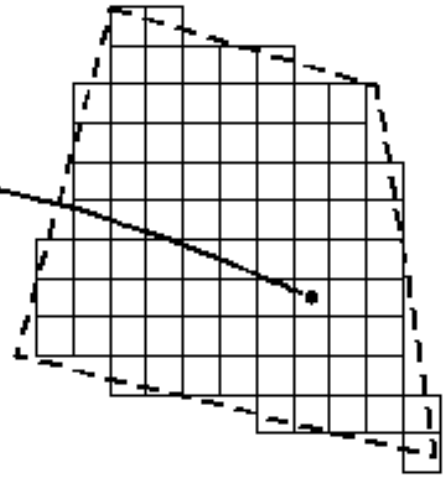

Mind a gumilepedo, mind a vetuleti transzformáció új mintavételt igényel, hogy a pixelnek értéket lehessen adni a transzformált rácsban.

A pixel közép új helye a fekete pont (\*), visszavetítésre kerül a régi rácsra. Ezt jelöli a vörös csillag  $(\frac{1}{2})$ .

A feladat megtalálni a pixel értékét az új raszterben. Erre szolgáló módszerek:

Legkőzelebbi szomszéd, Bilineáris interpoláció, Köbös konvolúció.

### Legközelebbi szomszéd

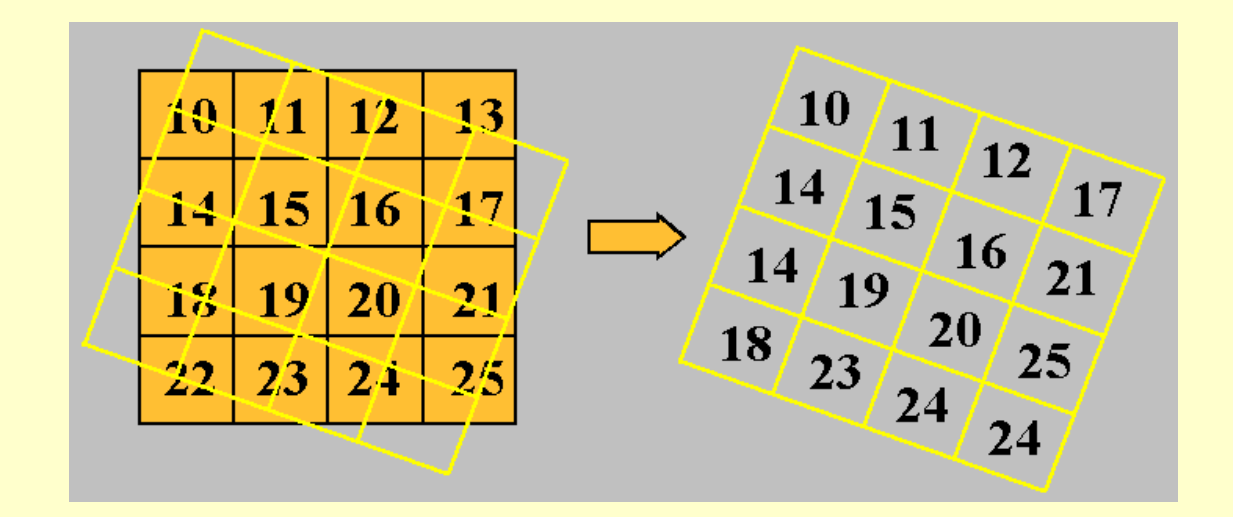

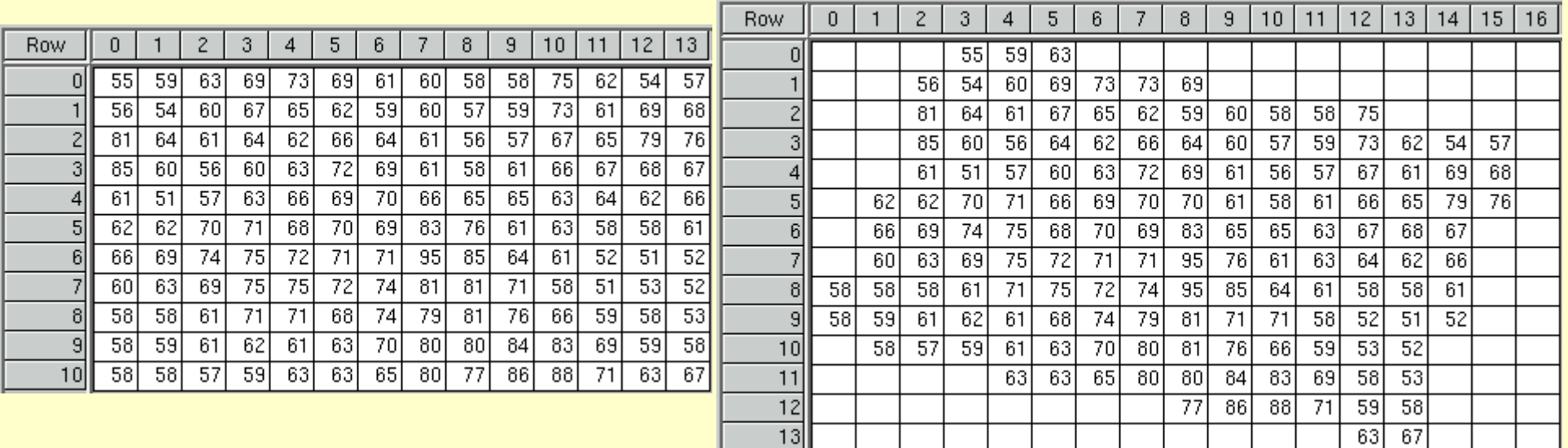

#### **Bilineáris interpolációs módszer**

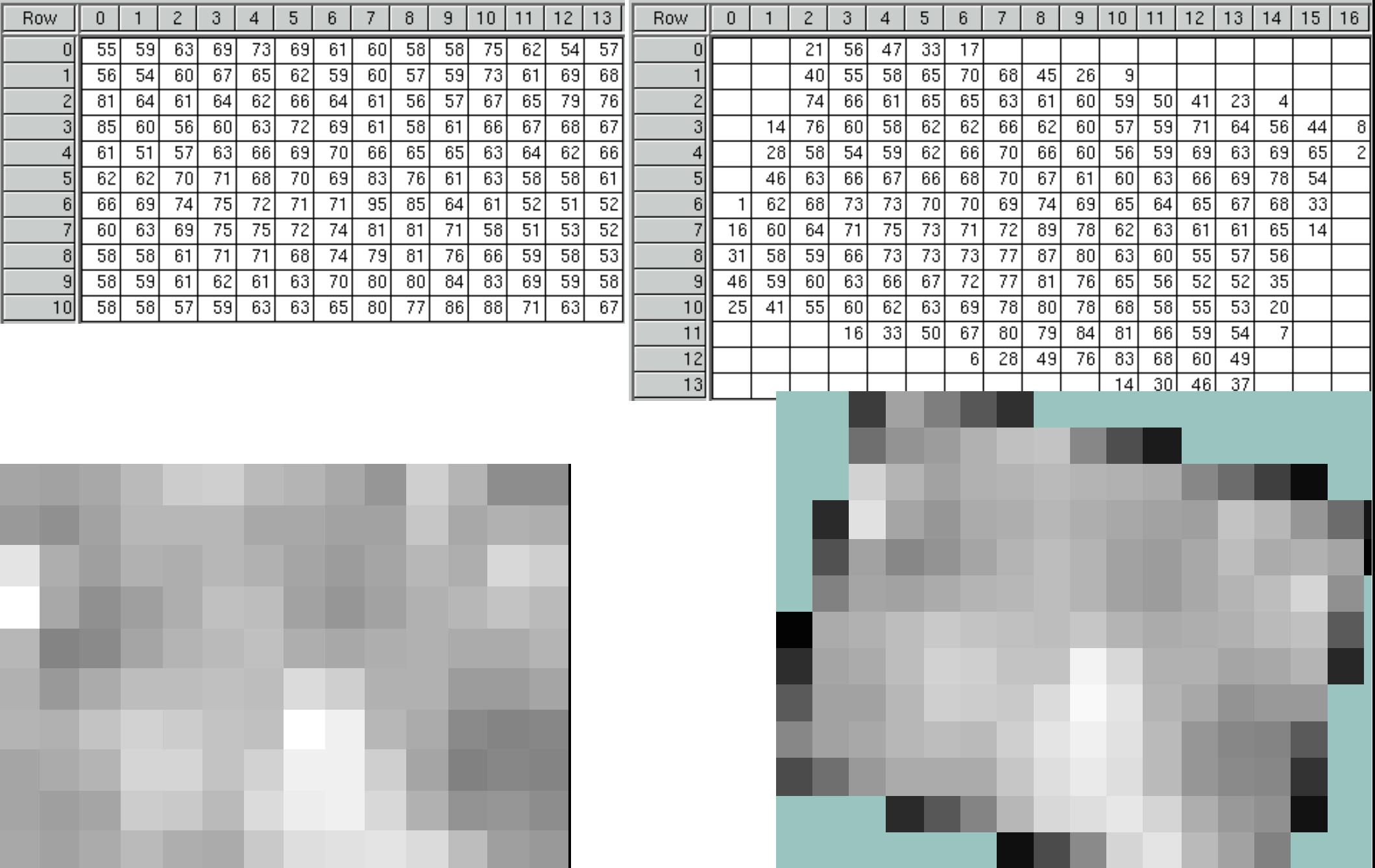

## **Köbös, konvolúció**

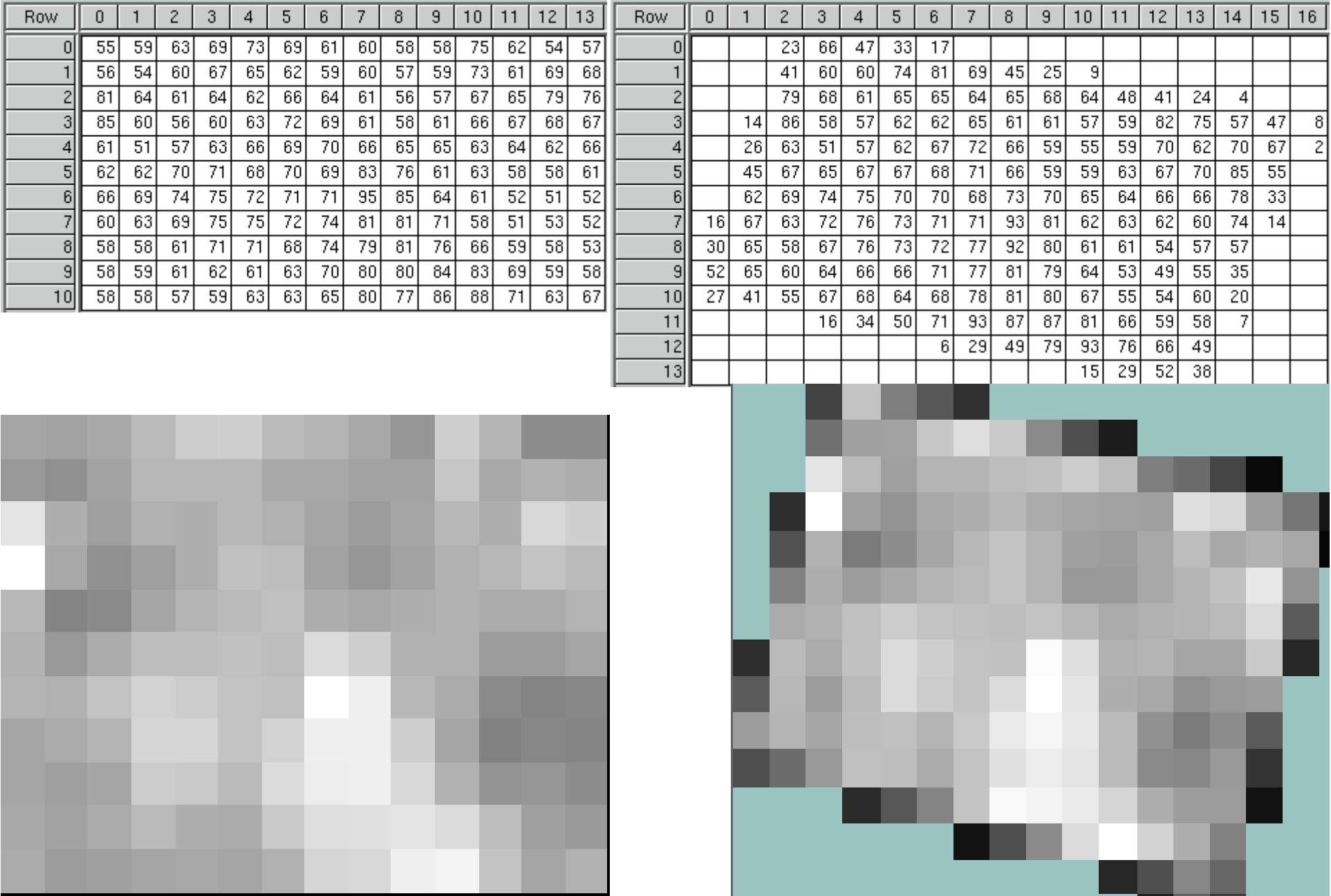

## **Raszterek georeferálása**

RMS hiba

maradék ellentmondások négyzetes átlaga

$$
RMS = \frac{1}{n} \sqrt{\left(\sum (\Delta_i^2)\right)}
$$

Szkennelt térképszelvények Affin transzformáció (min. 6 ponttal) Mi van, ha a pontok számának növekedésével az átlagos hiba nem csökken? Maradék ellentmondások vizsgálata

Ortofotók, űrfelvételek Kis területre Helmert/affin Nagyobb területre gumilepedő

## **Diszkrét földrajzi hivatkozások**

# **A nem folyamatos, diszkrét rendszerek jellemzői**

- 1. Postai címek (address matching). Rendszerint a kereszteződések koordinátái, valamint a bal és jobboldali címtartomány adott két kereszteződés között.
- 2. Postai kódrendszerek [irányítószámok](http://hu.wikipedia.org/wiki/Ir%C3%A1ny%C3%ADt%C3%B3sz%C3%A1m). Akkor jók, ha területhez kapcsolódnak, először Kanada alkalmazott ilyen rendszert.
- 3. Helyrajzi számok, településen belül azonosít egy helyet (terület).
- 4. Szelvényszámok, egy vonalas létesítményen belül azonosít (folytonos, de a diszkrét megoldások is alkalmazhatók rá)

Egymást kiegészítik, több területben lehet azonos cím!

HRSZ – cím 1:n kapcsolat

#### **Keresés postai címre, geokódolás**

Grafikus/geometriai elemet nem tartalmazó adatbázisok térképhez kapcsolása

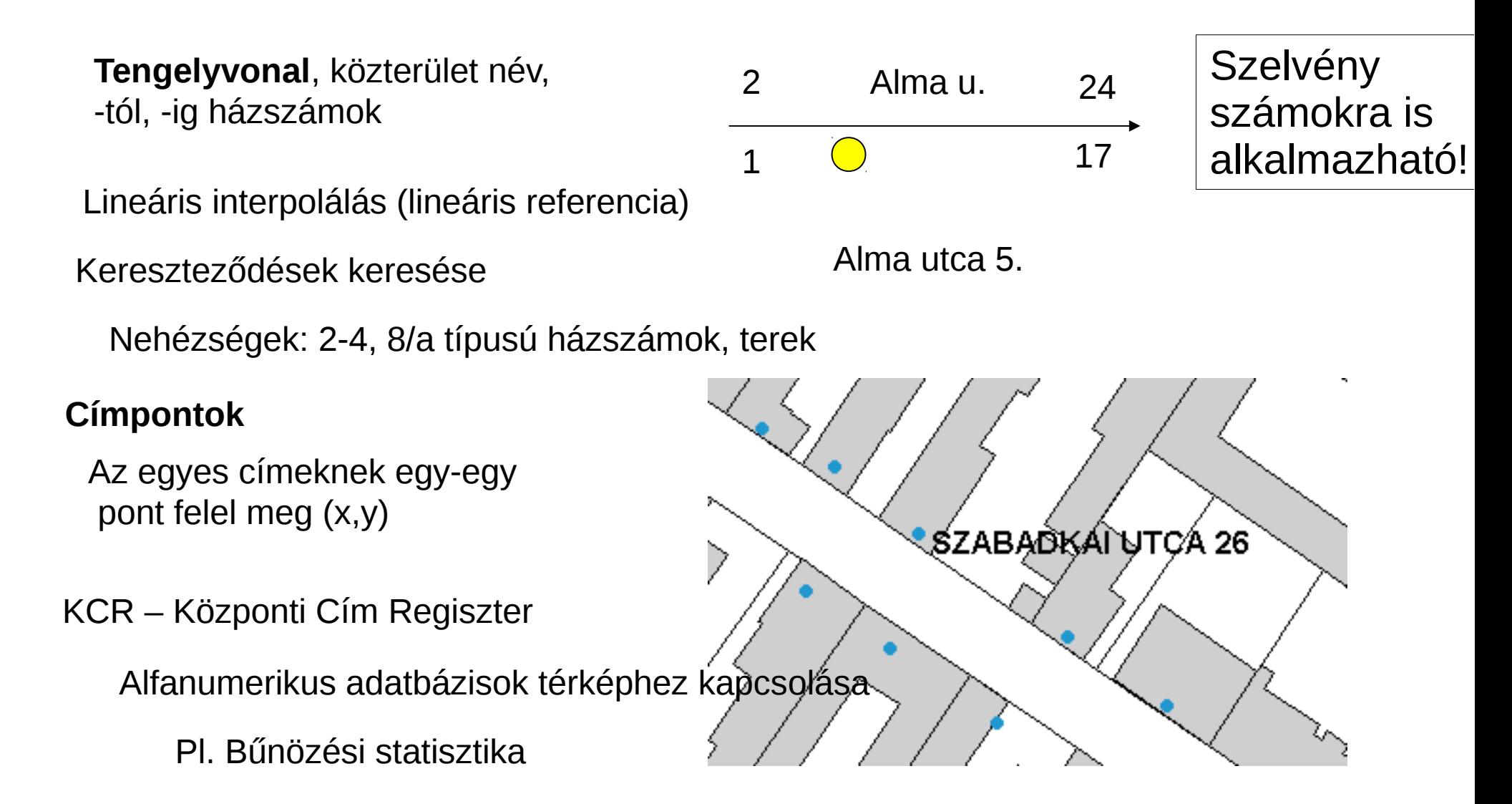

#### A geokódolási folyamat komponensei

- A referencia fájl
	- Rendszerint vonal de lehet pont vagy poligon is
	- Referencia információt tartalmaz: címeket, irányító számokat
- A geokódolandó fájl (címek)
	- A fájl típusa(szöveg, dbase, Oracle, stb.)
	- Tartalma
		- cím, város, állam, irányítószám
		- Más lényeges információ (név, azonosító)
- Hibajavítás, soundex vagy más sztochasztikus megoldás

# **Bonyolult objektumok tárolása**

A geometriai adatmodell elemei (topológiai) kapcsolatai és az objektumok tulajdonságainak hozzákapcsolása a geometriához

## **Nem topológiai tárolás**

- Pont  $(x,y)$
- Vonal  $(x_1,y_1)(x_2,y_2)$  ...  $(x_n,y_n)$
- Terület  $(x_1,y_1)(x_2,y_2)$  ...  $(x_n,y_n)$ , ahol  $(x_n,y_n) = (x_1,y_1)$ , azaz az első és utolsó pont koordinátái megegyeznek
- Pl. WKT
- *A pontokat nem feltétlenül kell egyenes vonalakkal összekapcsolni, de a GIS és a LIS általában ezt használja*
- Az attribútumok rendszerint külön táblázatban vannak azonosítóval kapcsoljuk a geometriai elemhez

## **Topológiai tárolás (1)**

● Hálózati kapcsolatok

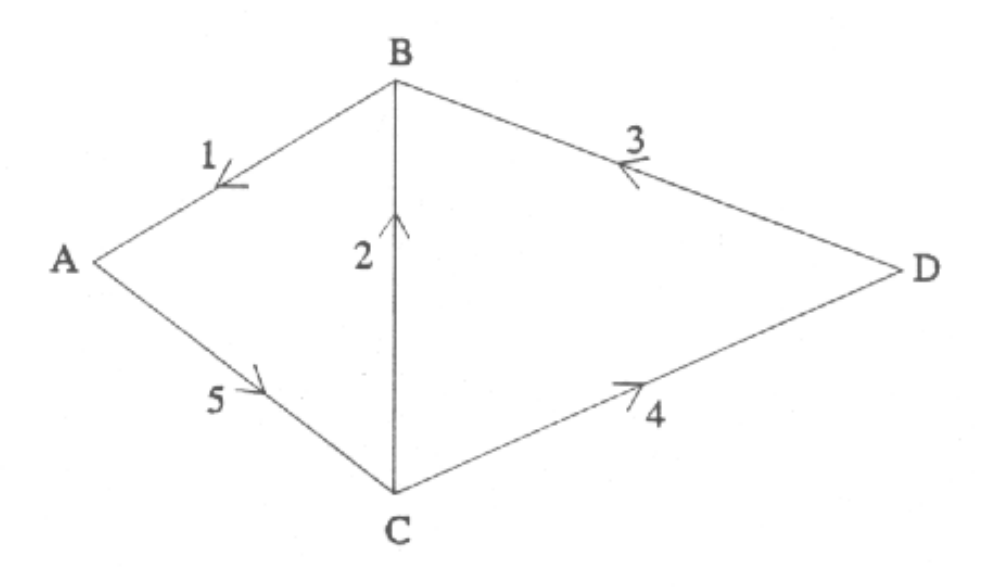

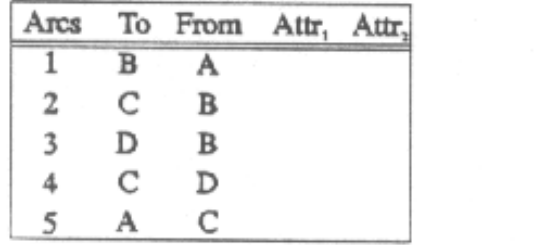

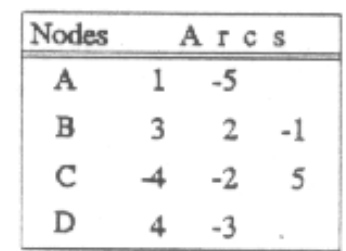

Relationships In Networks

## **Topológiai tárolás (2)**

Relationships In Networks

 $\mathbf{A}$  $\mathcal{C}$ 2 6  $\overline{5}$ B

Polygon Attribute Table

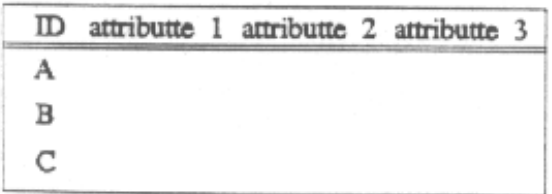

Arc Geometry

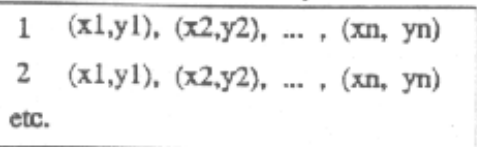

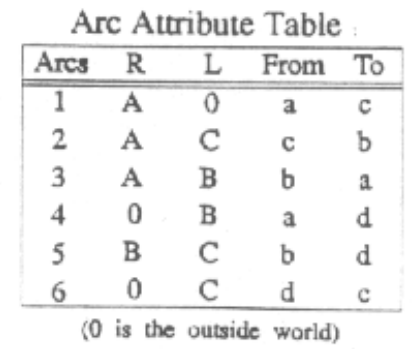

● [Területek](http://www.agt.bme.hu/tutor_h/terinfor/t22.htm#topologiai)

# Vonalak Hatékony Tárolása LÁNCKÓDOK

## Földrajzi vonalak ábrázolása

**Egyenes vonal szegmensek**

**Körívek**

**Görbék, spline-ok**

**A vonalakat koordináta-párok egymásutánja alkotja. Ha nem abszolút koordinátákkal, hanem pld. a kezdőponthoz viszonyított koordináta különbségeket tároljuk sok helyet takaríthatunk meg.**

**Ha a vonalat, hasonlóan a rajzgéphez, mozgásnövekmények listájaként tároljuk LÁNCKÓDOT kapunk.**

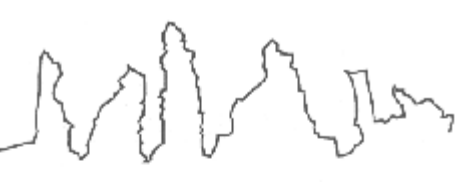

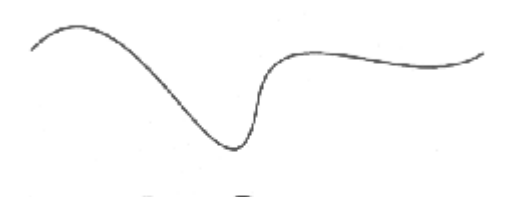

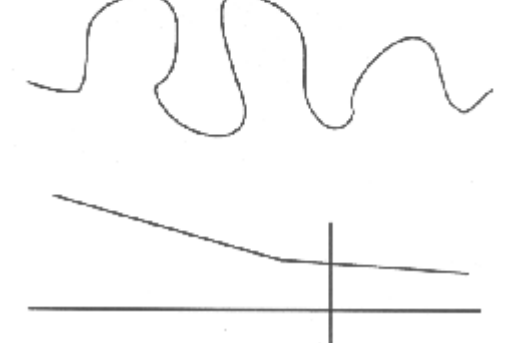

#### Futáshossz **Lánc kód**

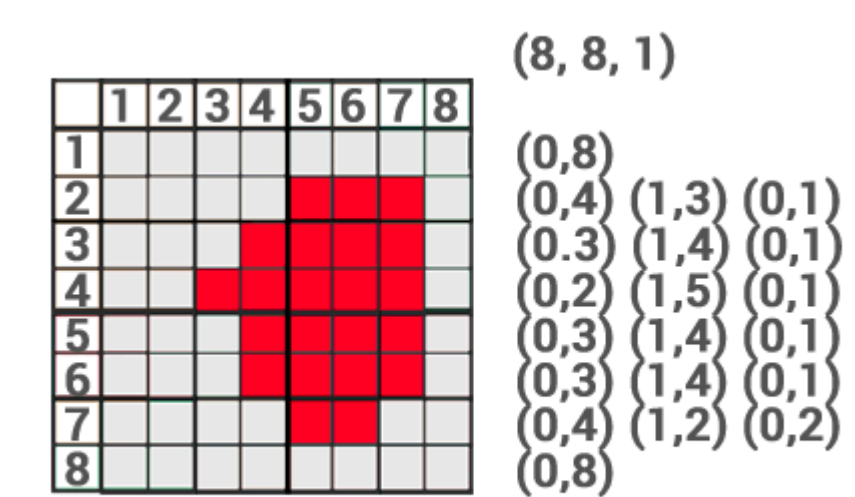

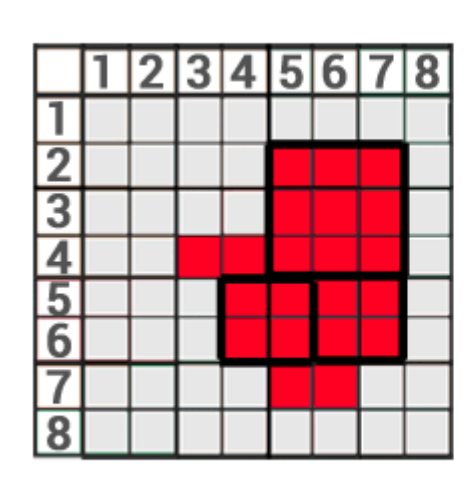

**Block Size: 9** Count: 1 Coordinates: 5,2

**Block Size: 4** Count: 2 Coordinates: (4,5) (6,5)

**Block Size: 1** Count: 4 Coordinates: (3,4) (4,4)  $(5,7)$   $(6,7)$ 

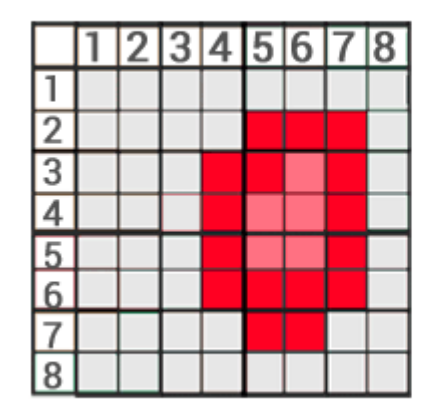

 $(5,2)$ 

(E3, S4, W1, S1, W1, N1, W1, N3, E1,  $N1)$ 

#### Blokk kód Négyes fa

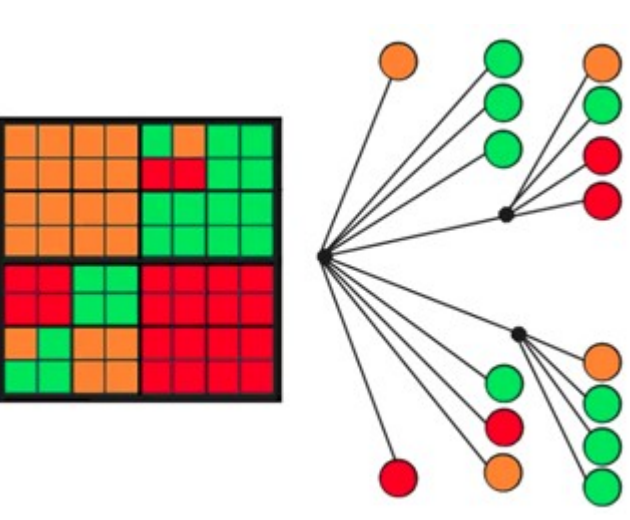

### Freeman féle lánckód

- A lánckód 4 vagy 8 irányú lehet
- Az irányok különböző kódokat kaphatnak. Északról az óramutatónak megfelelően

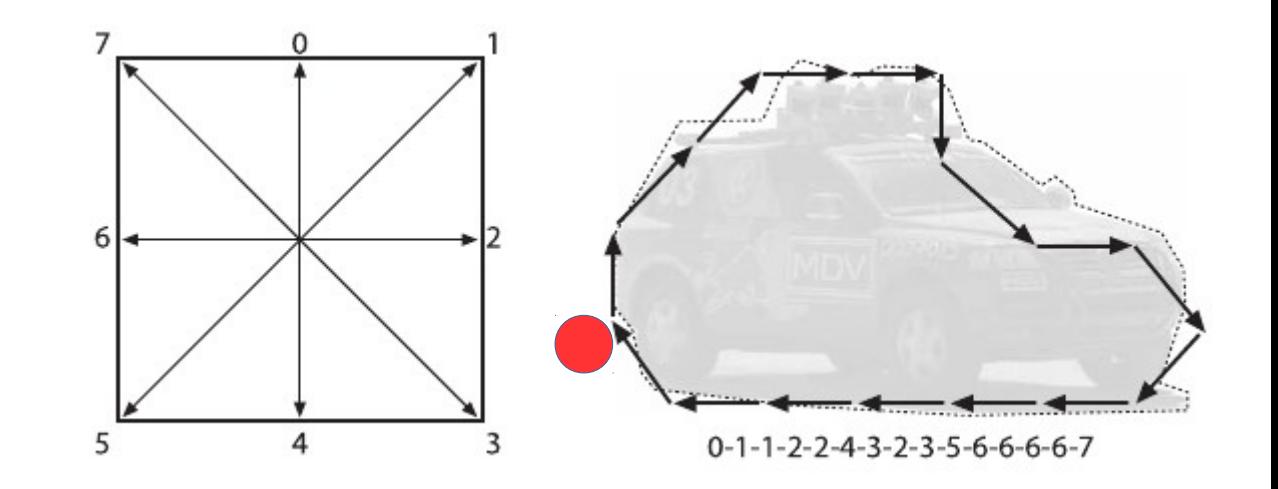

## Ismétlő sorok

• A hosszú egyenes szakaszok a kódok kombinálásával kódolhatók legélethűbben. Ilyenkor további tömörítést jelenthet, ha a 3(221) mintát alkalmazzuk

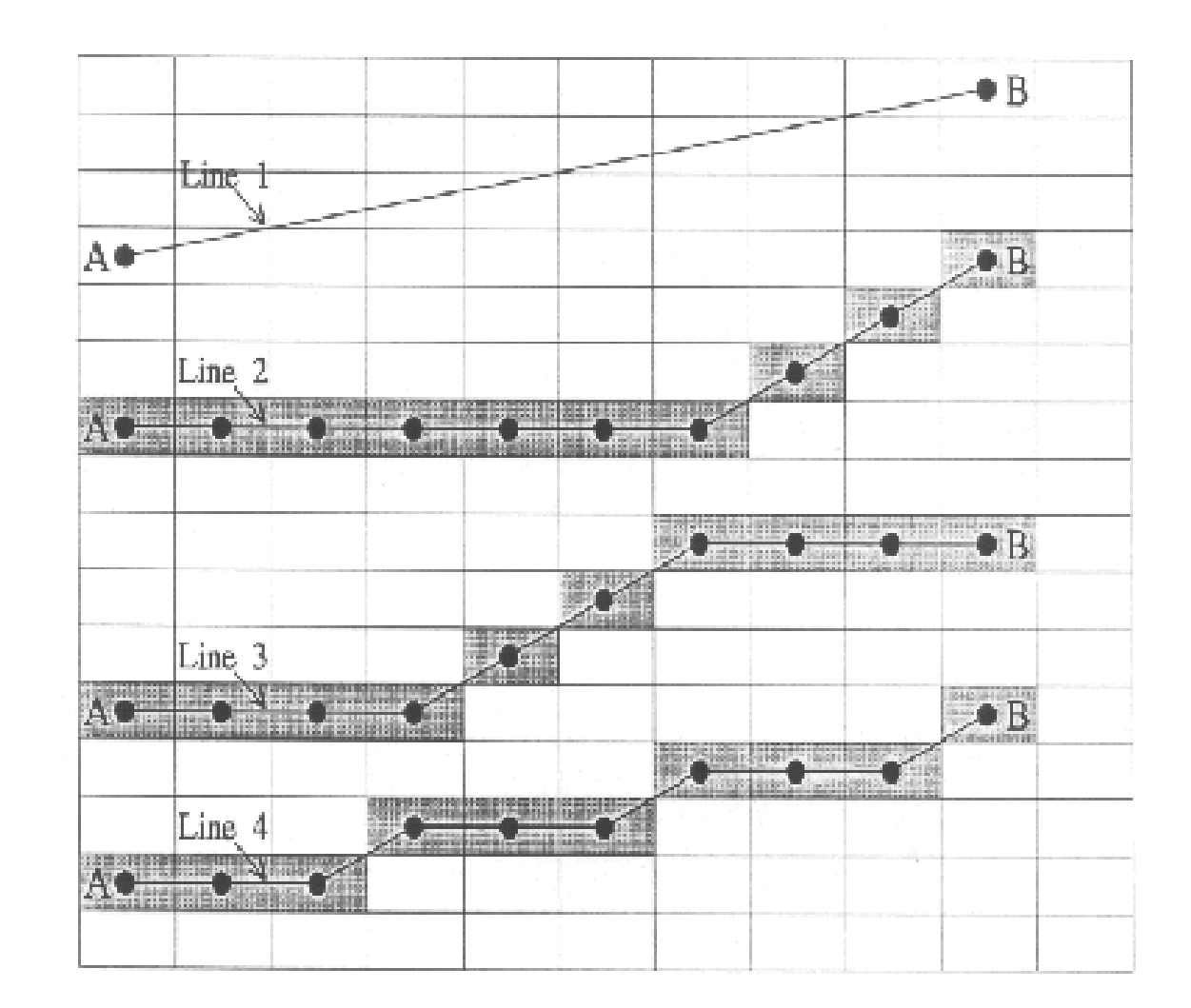

#### A lánckód alkalmazása a raszter vektorizálásban

A raszter foltok határainak vektorizálásakor a határoló pixelek középpontjai által alkotott poligont lánckóddal írják le.

Lánckódot alkalmaznak a DEM felhasználásával készülő hidrológiai modellek is.

OCR (optical character recognition) algoritmusok is alkalmazzák.

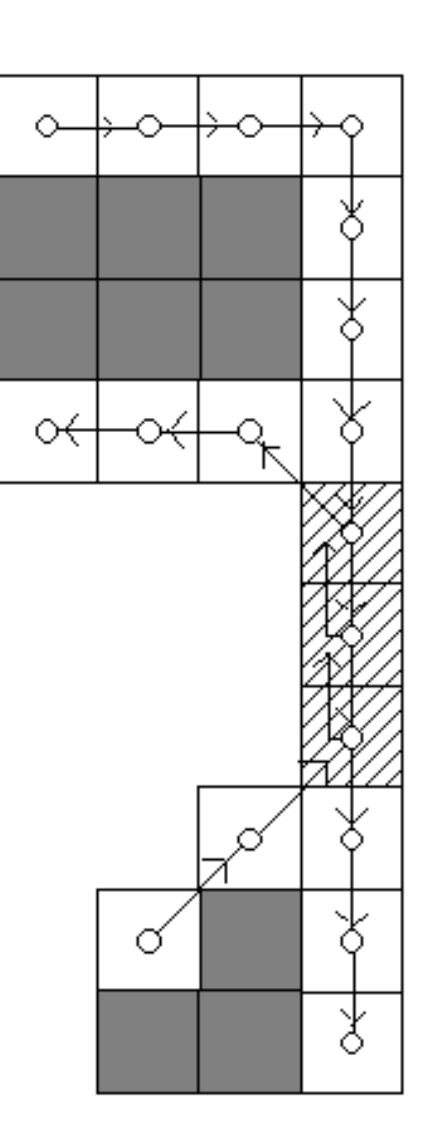

#### Raszteres modellek

## **A raszter tárolás lehetőségei**

- **Sorfolytonos tárolás balról jobbra.**
- **Fedvényenként külön-külön, vagy mint a távérzékelésben a különböző sávokat egy fájlban.**
- Minden pixel <u>egy</u> értéket tartalmazhat.

**Számtalan raszter tömörítő eljárás közül a legegyszerűbb a** 

*[run length encoding – futáshossz kódolás:](http://hu.wikipedia.org/wiki/Run-length_encoding)* **az egymás után következő azonos értékeket vagy soronként vagy a sorok figyelembe vétele nélkül a többszörözési számmal megszorozva csak egyszer tároljuk**

## **RLE példa**

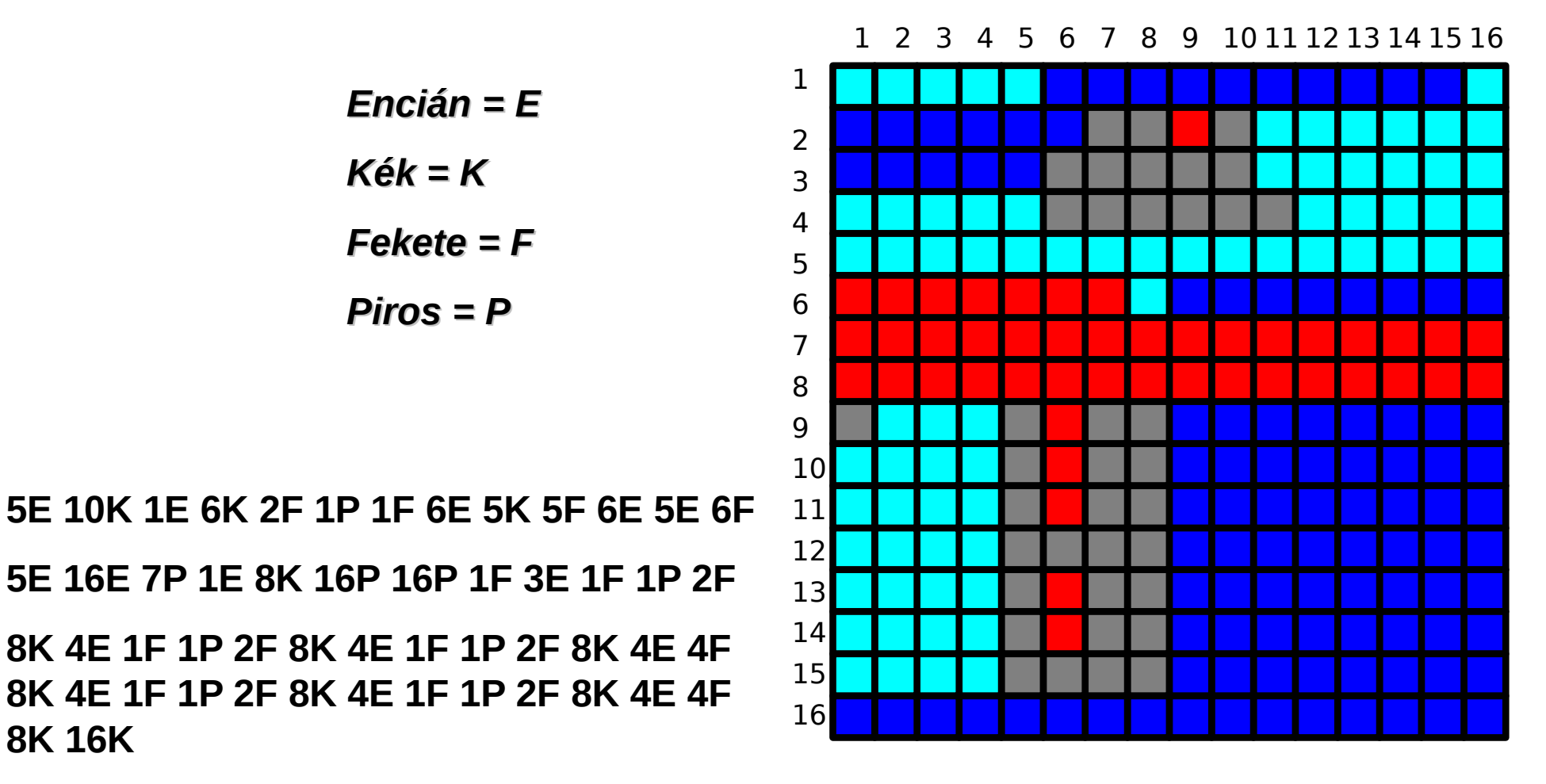

#### *A 256 érték helyett 2\*53 = 106 értéket kell csak tárolnunk.*

#### *Ha a sorokat sem vesszük figyelembe*

**8K 16K**

**5E 10K 1E 6K 2F 1P 1F 6E 5K 5F 11E 6F 21E 7P 1E 8K 32P 1F 3E 1F 1P 2F 8K 4E 1F 1P 2F 8K 4E 1F 1P 2F 8K 4E 4F 8K 4E 1F 1P 2F 8K 4E 1F 1P 2F 8K 4E 4F 24K** *Azaz 49\*2 = 98 értéket kell csak tárolni*

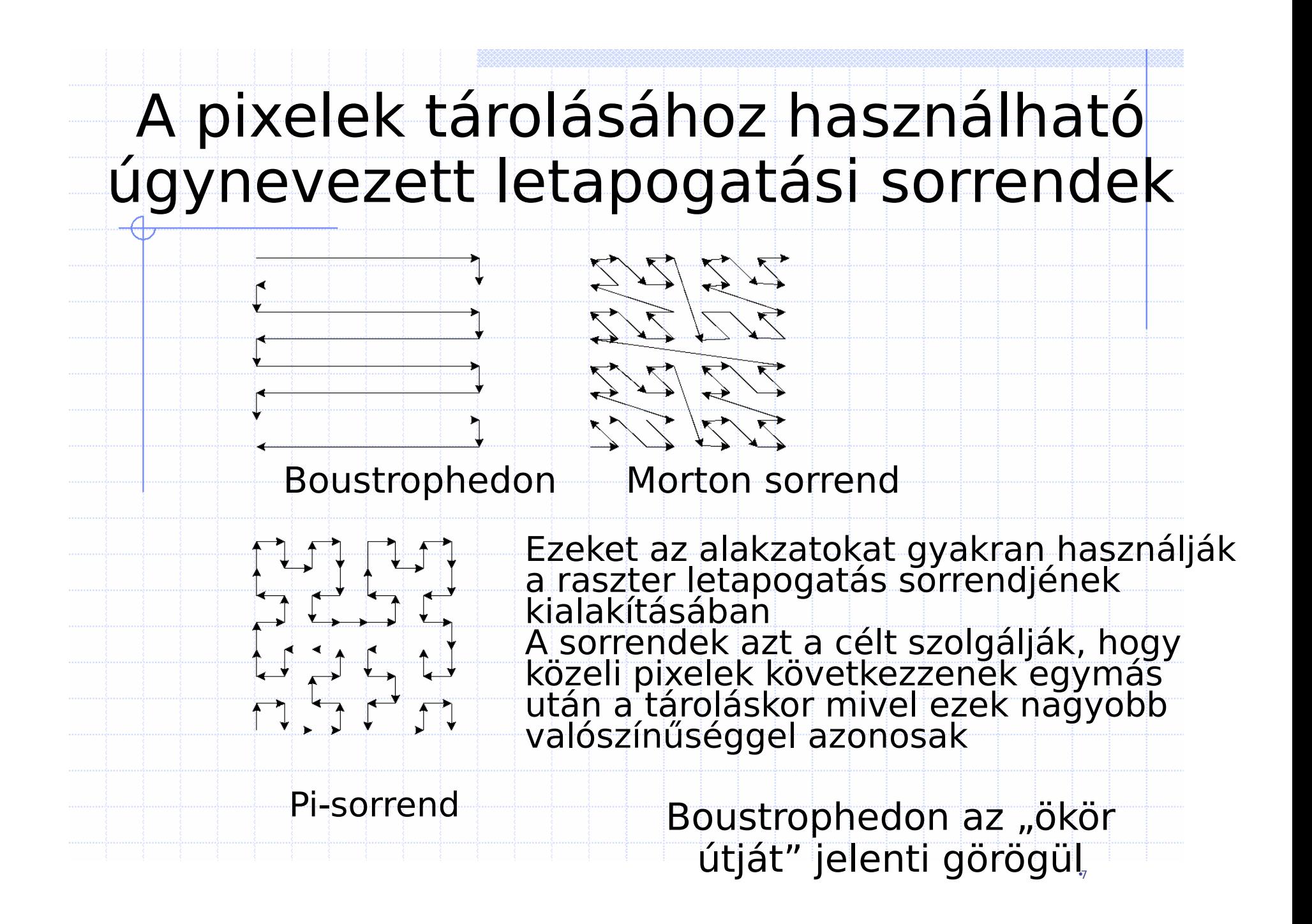

#### **A Morton sorrend**

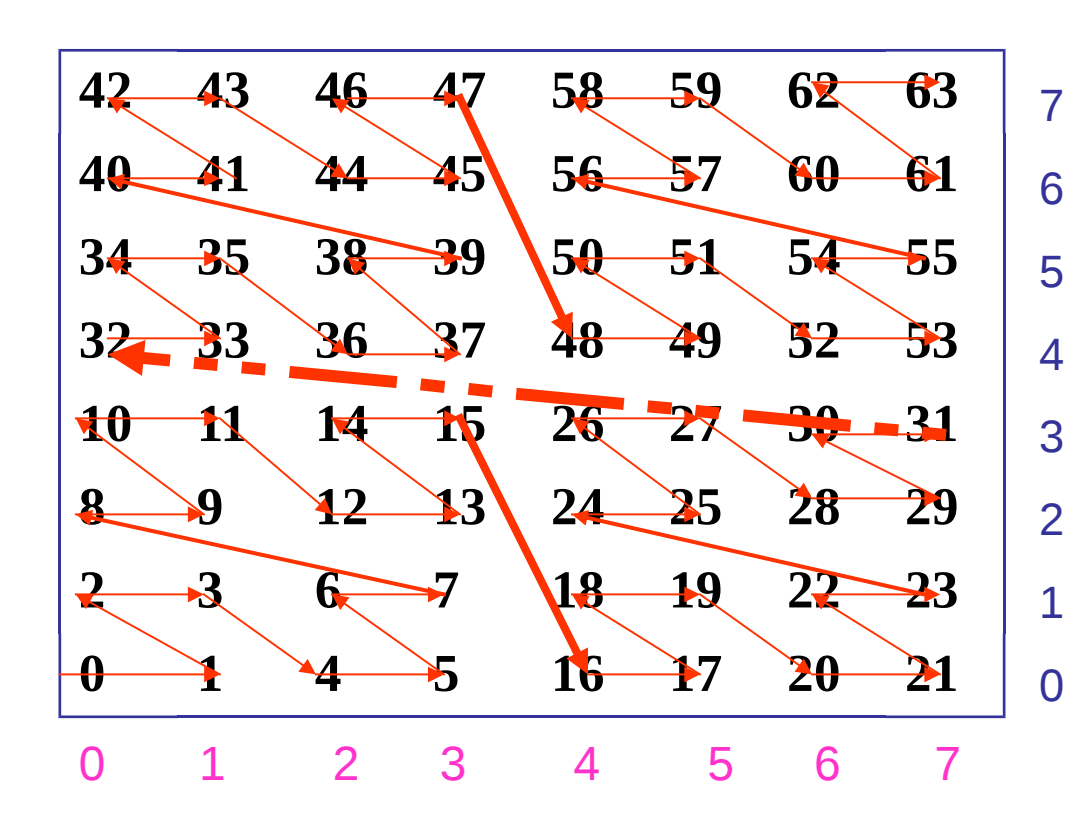

#### **Hogyan kapunk sor, oszlop indexből Morton számot?**

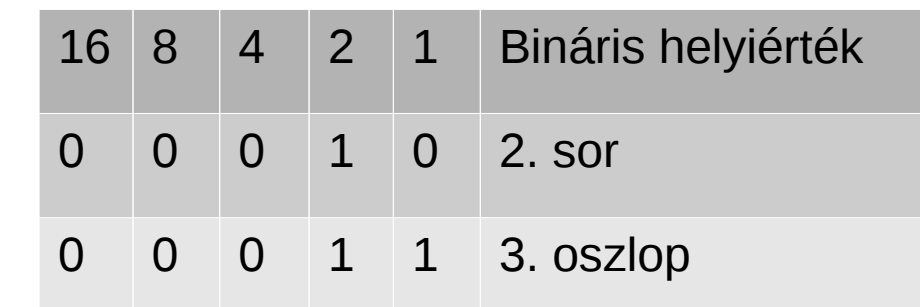

Összefűzzük a biteket: egyet a sorból, egyet az oszlopból:

1 1 0 1 = 13 a keresett M. szám

Hogyan kapunk Morton számból sor, oszlop indexet?

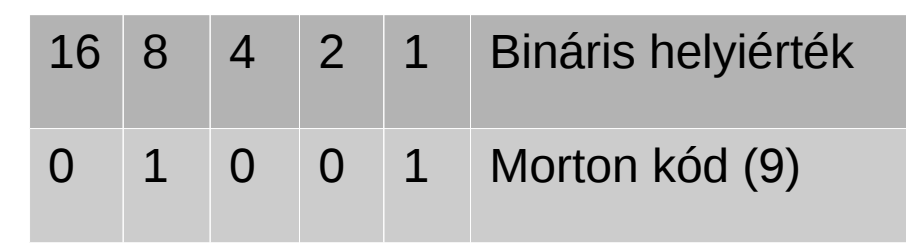

Válasszuk szét a biteket a helyiérték szerint:

- $10 = 2$ . sor (páros bitek)
- $01 = 1$ . oszlop (páratlan)

A leggazdaságosabb letapogatási sorrend a Pi vagy Peano sorrend, de ezt a legnehezebb generálni

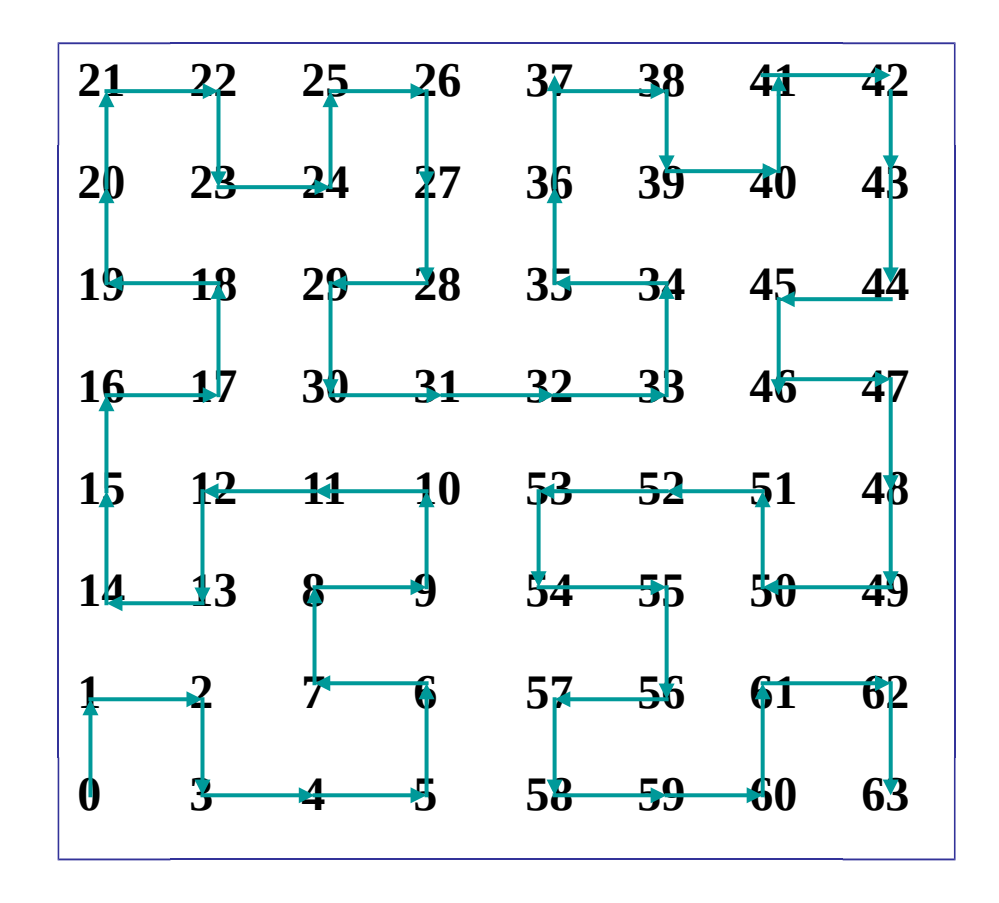

#### **Rugalmas felbontás a raszter modellben: a** *Quadtree*

A A A A A A A A A A A A A A AAAAAAAAAAAAAAAA A A A A A A A A A A A A A A A A A A A A A A A A A A A A A AAAAAAAAAAAAA AAAAAAAAAAAAAA A A A A A A A A A A A A AAAAAAAAAAAAA AAAAAAAAAAAAA A A A A A A A A A A A A A A AAAAAAAAAAAAAAAA AAAAAAABAAAAAAAA AAAAAAAAAAAAAAA AAAAAAAAAAAAAAAA AAAAAAAAAAAAAAAA A A A A A A A A A A A A A A

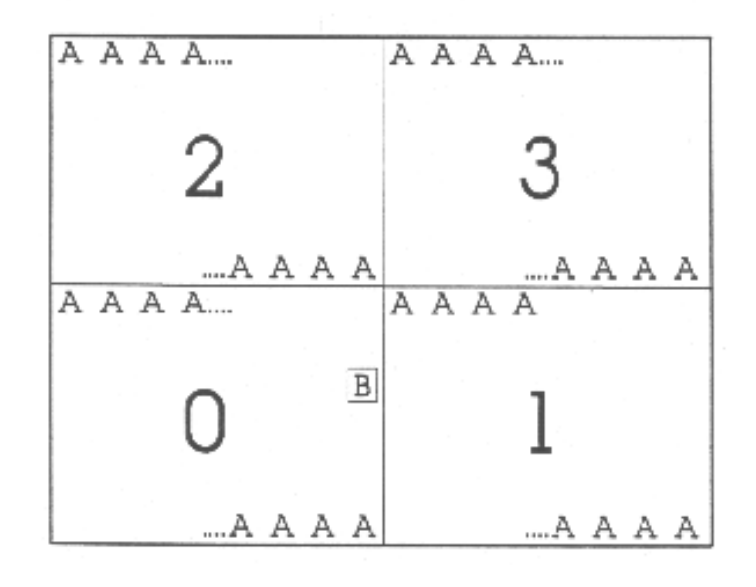

A raszter fedvényt (gyökér) mindaddig negyedeljük, amíg cella értékben homogén részeket nem kapunk. Ezeket a részeket reprezentáló gráf-elemek a levelek.

A csomópontok nem homogén területeket jelentenek, tehát belőlük további elágazások indulnak ki.

A levelek nem ágaznak tovább.

*Ha az indexelést az ábra szerint (Morton sorrendben) végezzük :* DNY = 0, DK = 1, ÉNY = 2, ÉK = 3, akkor bizonyos algoritmusok egyszerűsödnek.

Az indexeket folyamatosan egymás után írjuk, így annyi négyes számrendszerbeli számjegye lesz az indexnek, ahányszoros negyedeléssel jött létre a terület.

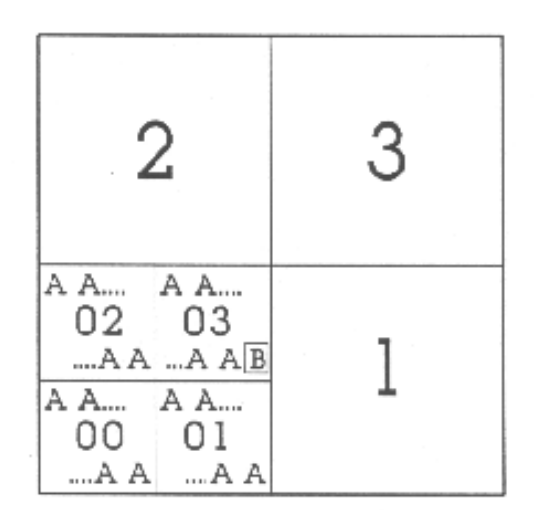

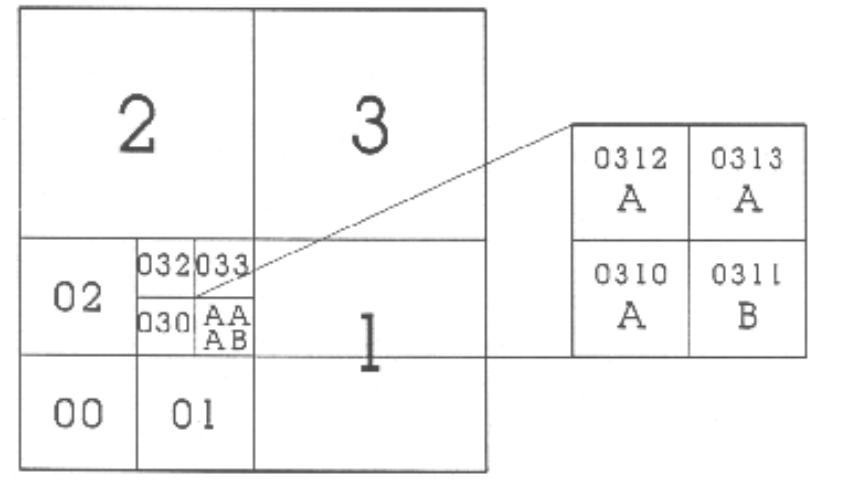

A *B* értékű pixel kódja 0311. Alakítsuk át soroszlop indexre.

Ugyanúgy történik, mint a Morton számoknál, csak 4 alapú számrendszert alkalmazunk (mivel a kódban 4 alapú számok szerepelnek).

Minden négy alapú számjegy két darab kettő alapú számjeggyel írható fel.

0 3 1 1 megfelel 00 11 01 01 –nek. Ha a sort jelentő kék biteket egymás mellé írjuk:

A sor-index =  $0100 = 4$ ,

ugyanígy a lila bitekből megkapjuk az oszlopot:

Az oszlop-index =  $0111 = 7$ .

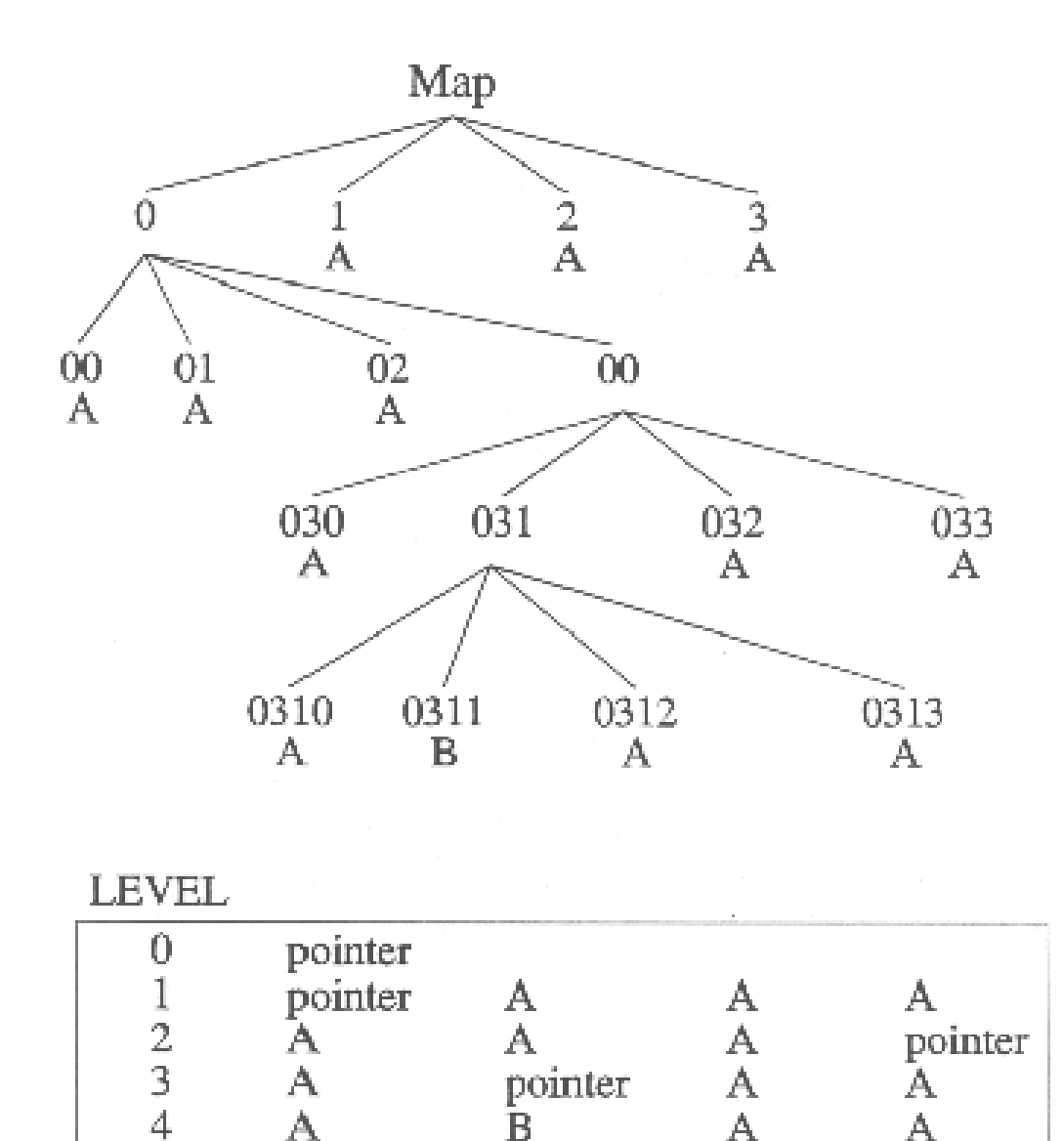

Az ábrán fent, az előbb bemutatott példa quadtree gráfja, lent pedig a quadtree tárolás egy lehetséges formája került bemutatásra.

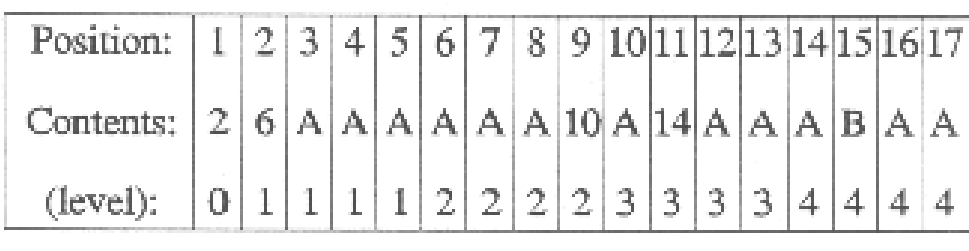

A

A

 $\bf{B}$ 

#### **Quadtree algoritmusok**

Területszámítás:

Össze kell adni a szintnek megfelelő terület és az A tartalmú levelek szorzatát:  $4(2) + 1(00) + 1(02) + 1(03)$  $+ 1(32) = 8$ 

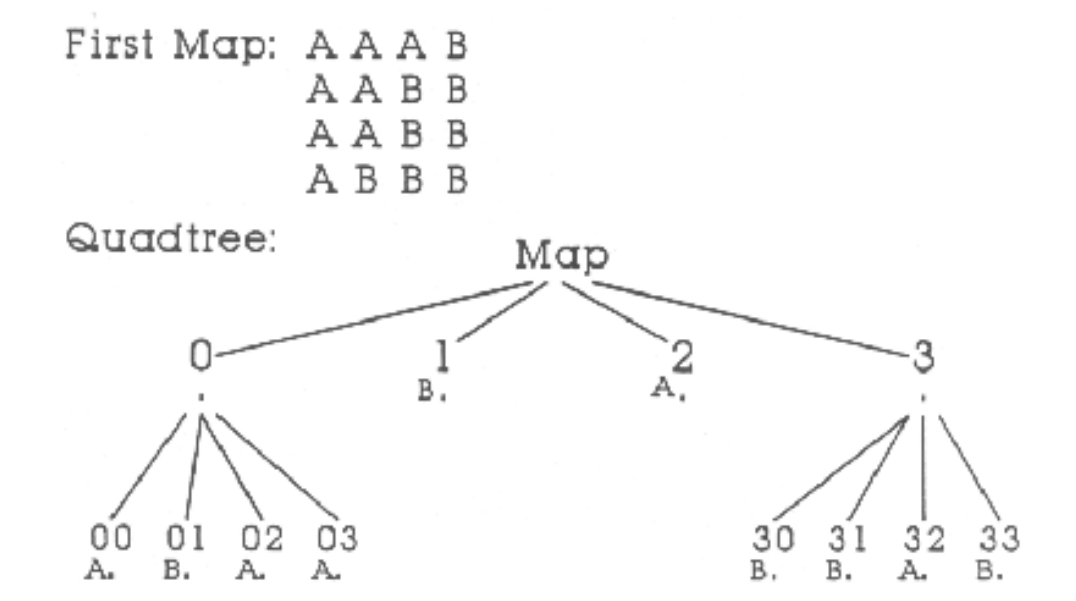

#### Fedvényezés (overlay):

A következő dia példáján két fedvényt adunk össze. Balról kezdve egyszerre haladunk mindkét fán. Ahol az egyik fán levél van annak értékét hozzáadjuk a másik fa megfelelő csomópontjából származó valamennyi levélhez

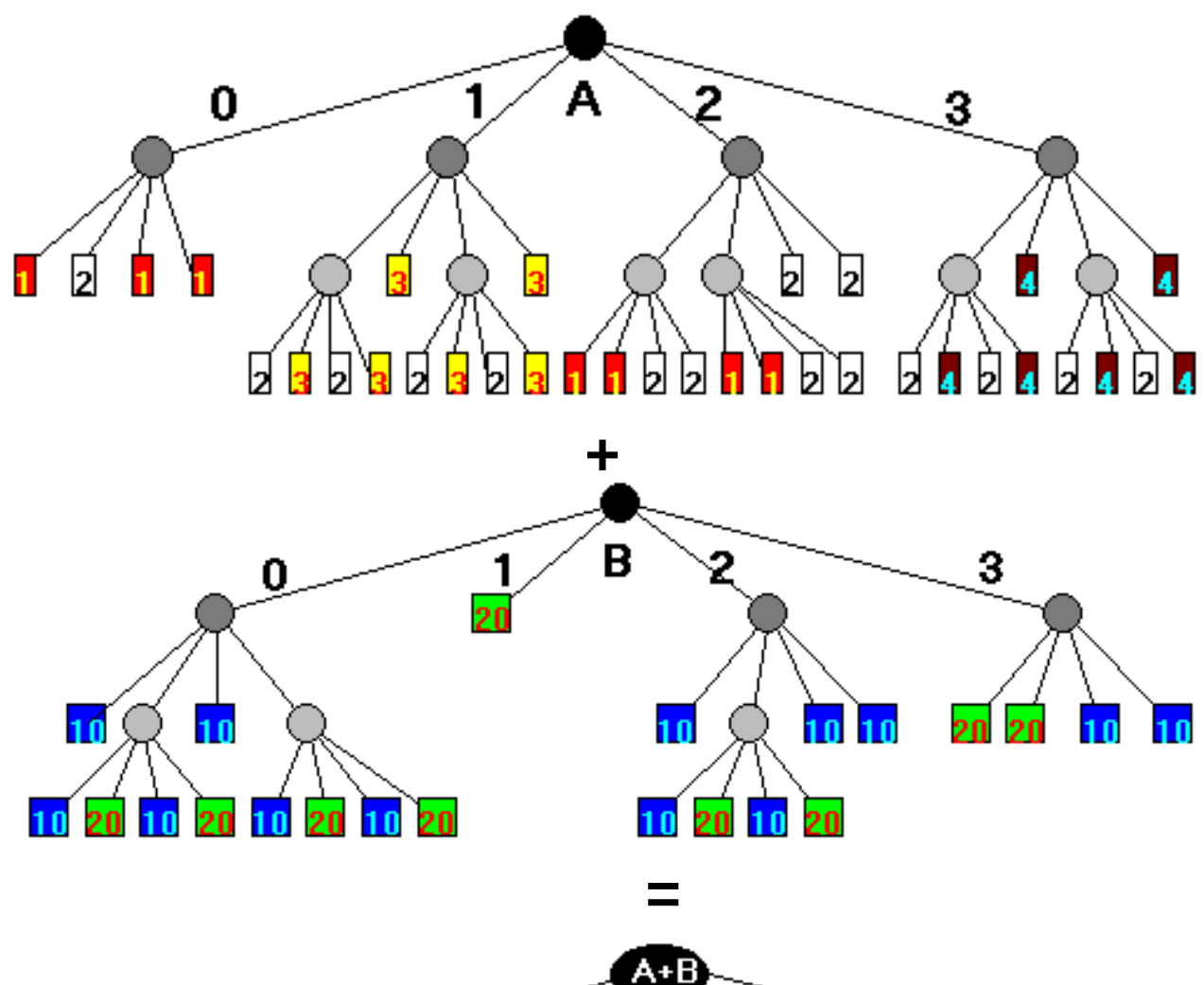

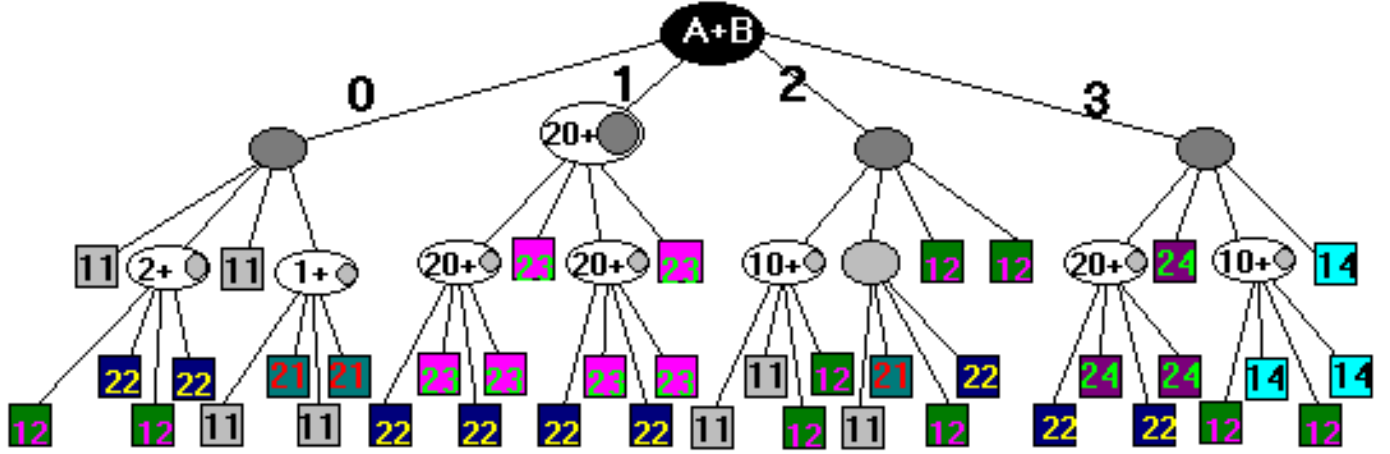

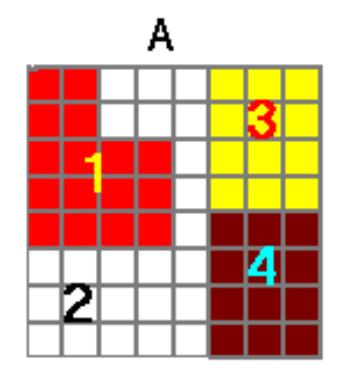

 $\mathsf B$ 29

 $A + B$ 

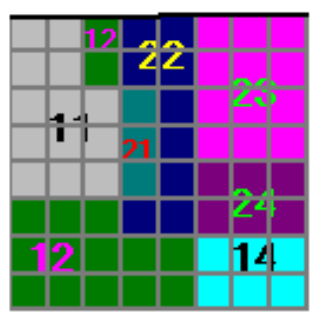

A szomszédság meghatározás:

(a csúcsok szomszédságát nem vesszük figyelembe)

```
A tesszerális aritmetikában, az átvitel 100 és nem 10, pld.
```
 $0001 + 01 = 0100$ ;  $1000 - 10 = 0010$ 

(ha megszámozzuk a biteket balról eggyel kezdődően, 1 (01) hozzáadása és kivonása csak a páros biteket változtatja,

2 (10) hozzáadása és kivonása pedig csak a páratlan biteket.)

Két azonos méretű levél szomszédos, ha bináris megfelelőik bináris 1-el vagy bináris 10-el különböznek

01 és 03 szomszédok mivel 01 = 0001 + 10 = 0011 = 03

033 és 211 szomszédos mivel 033 = 001111 + 10 = 100101 = 211.

Eltérő méretű blokkok esetén

- 1. Vesszük a hosszabb kódot, átalakítjuk, hozzáadunk és levonunk 1-et és 10-et így négy új kódot kapunk, feltéve ha a szám nem lett negatív amit figyelmen kívül hagyunk.
- 2. Hagyjunk el annyi jobboldali számjegyet, hogy olyan hosszú legyen mint a rövidebb kód és alakítsuk vissza négyes rendszerbe.
- 3. A két levél szomszédos, ha bármelyik transzformált csonkított kód megegyezik a rövidebb kóddal.
- 4. Példák: 02 és 2 vizsgálata
- $0010 + 1 = 0011$ ;  $0010 + 10 = 1000$ ;  $0010 1 =$  (negativ);  $0010 -$ 0010 = 0000. Csonkítás után 00 = 0 és 10 = 2 marad azaz 02 és 2 szomszédok.
- 033 és 2 vizsgálata: 001111 + 1 = 011010; 001111 + 10 =  $100101$ ;  $001111 - 1 = 001110$ ;  $001111 - 10 = 001101$ . A rövidítésből 01 = 1, 10 = 2 és 00 = 0 azaz 033 és 2 szomszédos.

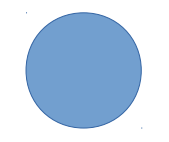

#### **Quadtree indexek**

Vektoros rendszerekben használják keresésre (pld. Metszési feladatoknál) egydimenziós rendezéssel oldható meg a kétdimenziós feladat. Előnyös a kis poligonokra, pontokra, előnytelen a hosszú vonalakra.

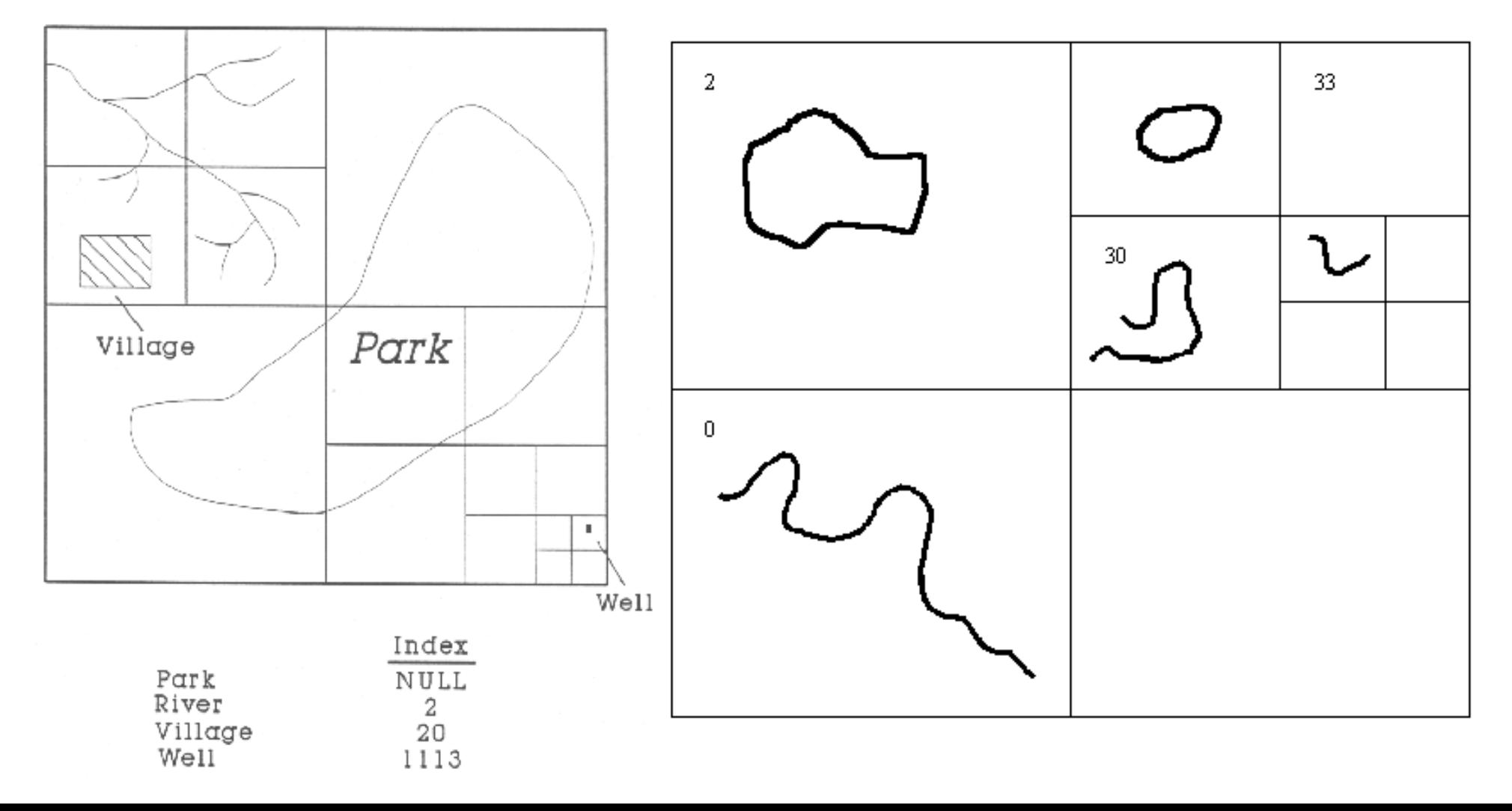

#### R-fa

A rendezés még hatékonyabb bár számításigényesebb az R(ange)-tree-vel, a téglalapokba a lehetséges legtöbb objektum essen bele, durván egyenlő számban, kis átfedés a téglalapok között.

Oracle, PostGIS használja

#### **R-tree Hierarchy**

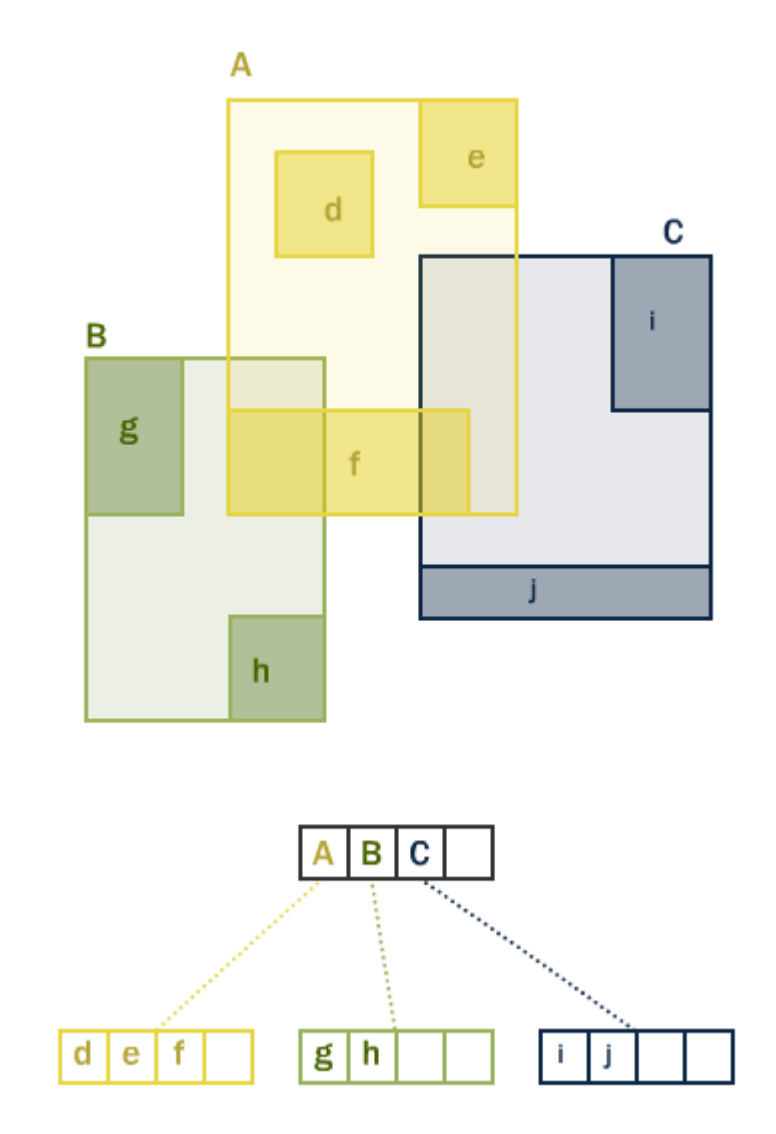